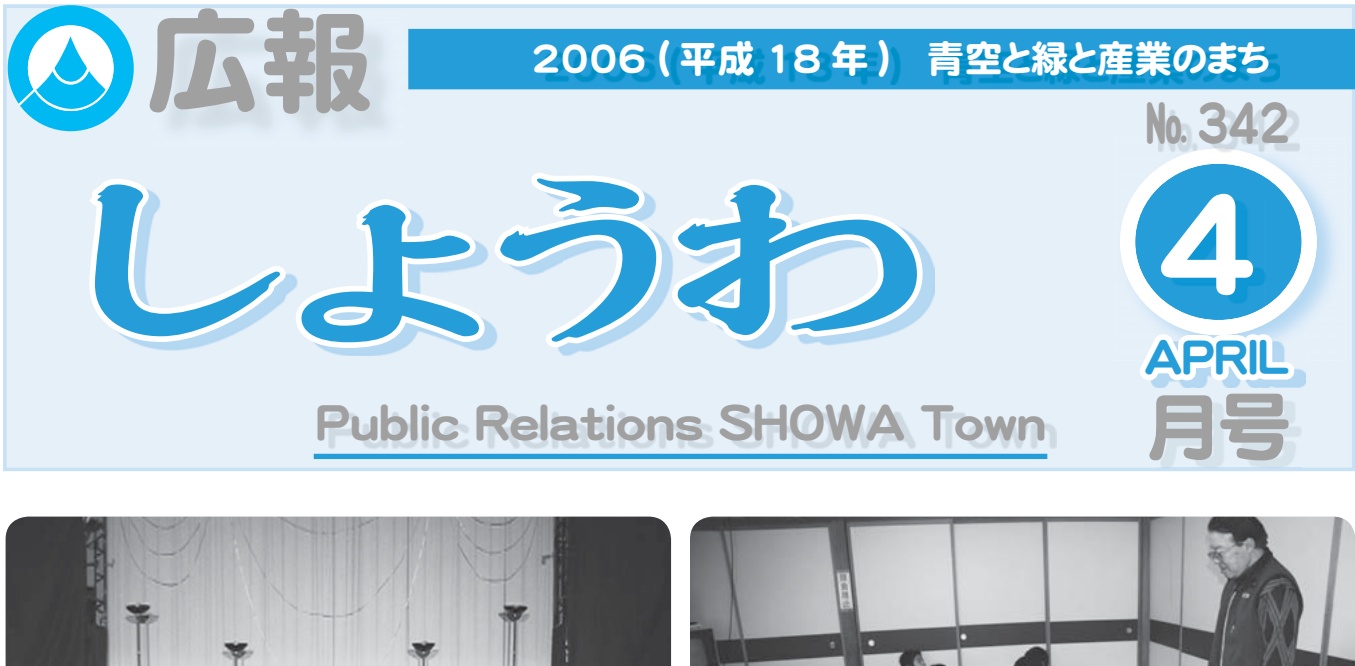

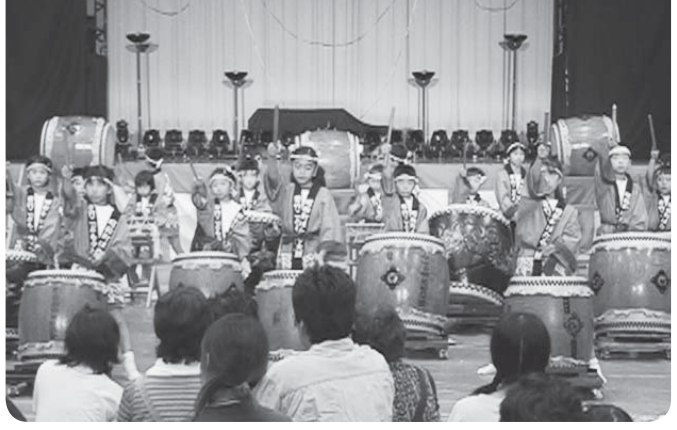

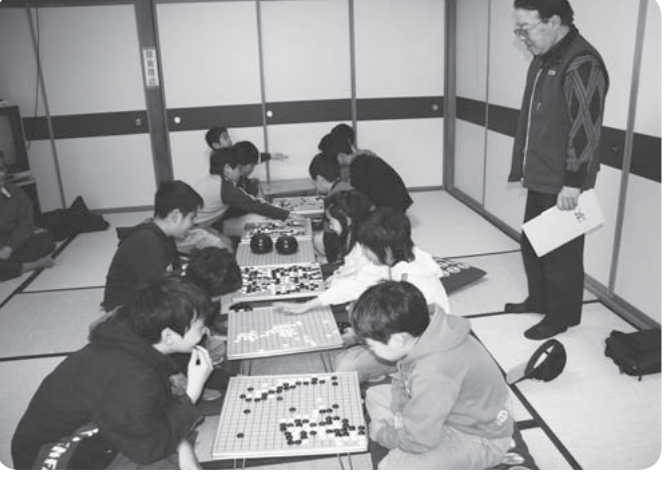

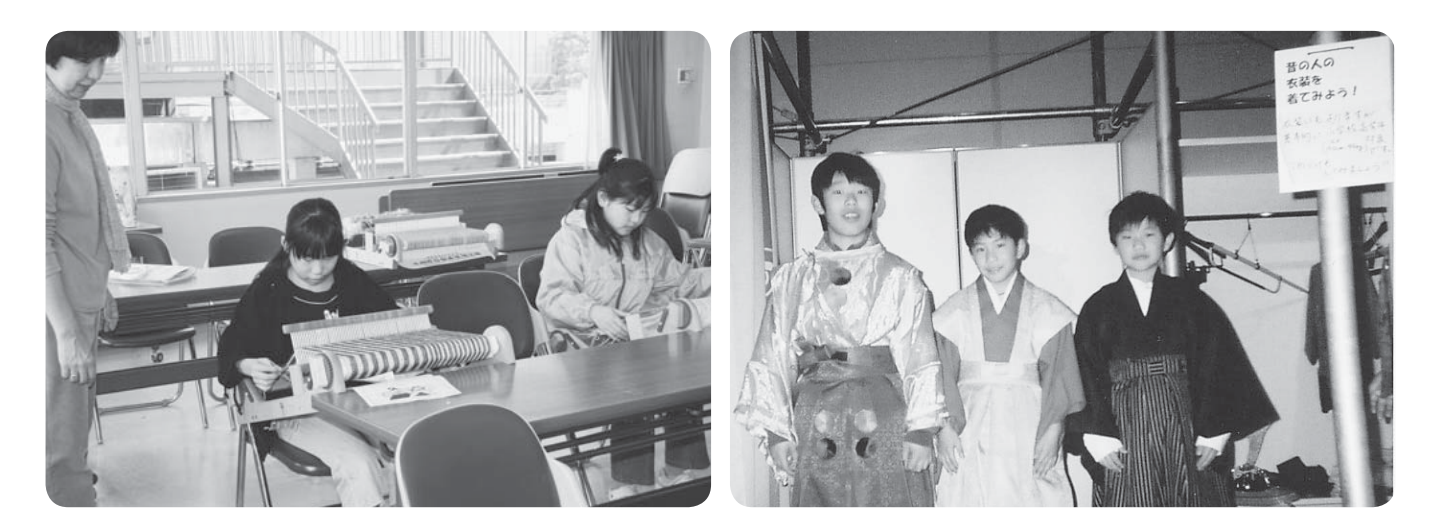

# 昭和町ウィークエンドスクール CONTENTS (おもな内容)

—町教育委員会生涯学習課の主催で、『町ウィークエン ●平成 18 年度施政方針 ドスクール』が行われています。

学校が休みの土曜日に、町中央公民館を中心に学校 や学年を越えた小学生が、『和太鼓教室・囲碁練成教室・ はた織り数室·わくわく体験数室』で学び、成果を発 表したり元気な调末を送っています。

- 
- ●第5次総合計画について答申されました。
- ●標準宅地評価額を公開します。
- ●甲府地区広域行政圏情報
- ●愛犬の登録と狂犬病予防注射を実施します。

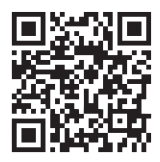

昭和町公式ホームページに今すぐアクセス!⇨ QRコード(二次元バーコード)の読み取りに対応した携帯電話をお使いの方は、右のQRコードを読み取ることで、簡単にアクセスができます。 なお、接写モードで認識しにくいときは、標準モードに切り替えたり、カメラの明るさの設定を暗くしてみてください。

 $\tilde{\bm{\sigma}}$ 

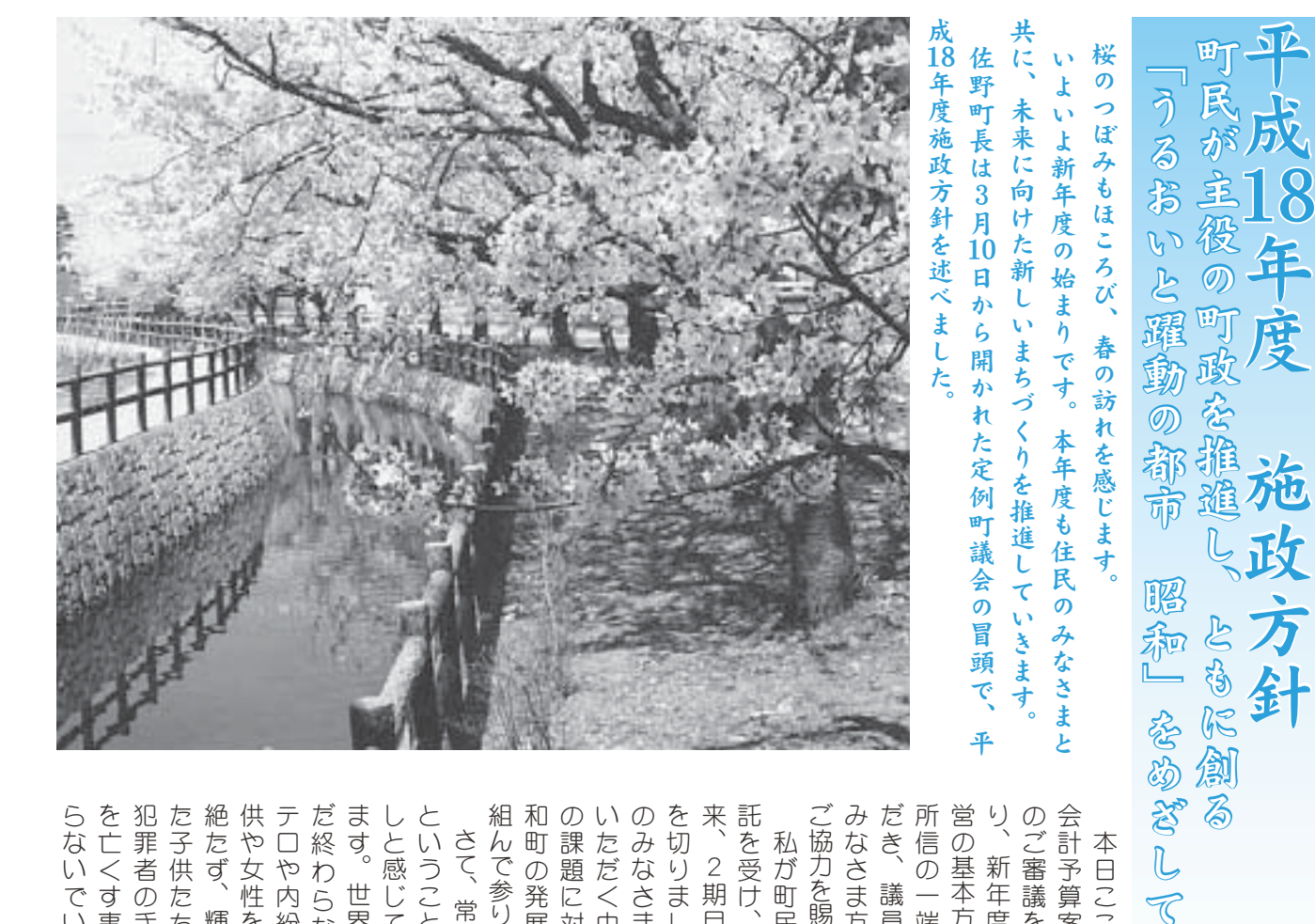

のみなさまの温かいご支援をを切りました。今日まで町民来、2期目も残すところ一年託を受け、町長に就任して以るを受け、町長に就任して以善私が町民のみなさまから信 ます。 だき、 営の のご審 会計 5 を亡くす事件が、 犯 た子供たちが、自己中心的な絶たず、輝く未来を約束され 供や女性を狙った事件が後を テロや内紛、 だ終わらないイラク問題や、 しと感じているところであり ということばの重さをひし 組んで参りました。 和町の発展のため、 の課題に対し、 いただく中で、 みなさま方の一層のご理解と 所信の一 り、 こ協力を賜りたいと存じます。 さて、 ⣓ཌ⢕⢟ম⢒❶ඵഽ⢭ܳ⢙ ๆऻ৪⢳⢰⢑⢑⣌❶ఄ⢍ྵ ⢥ঊރ⢥⢧⢒❶ুࡨಎഎ⢯ ୲⢥⢠❶ܵ⢕ྚြ⣓௵⢛⣎ ރ⣈੫⣓➚⢥ম⢒ࢃ⣓ ⣴⤘⣈ඤ❶⣃⢥࣭ඤ⢬⢴ঊ ⢦ਞ⣐⣋⢯⢍⣖⤔⣞࿚ఴ⣈❶ ⣃⢟❷ଲٮ⢰࿒⣓࢜⢗⣎⢵ྚ ⢭⢍⢎⢙⢭⢵⢳ਹ⢛⣓⢷⢝⢷ გ⢳อജ⢳⢥⣆❶ୈ֚৾ ⢳هఴ⢰చ⢝❶ႁ⢯⢒⣋ ⢍⢥⢦⢕ಎ⢬❶ೄ࿂⢟⣍੨⟳ ⢳⣄⢯⢛⣃⢳أ⢑⢍⢚׳⣓ ⣓୨⣌⣃⢝⢥❷ࣽ⣃⢬ྦྷ ြ❶⡐ܢ࿒⣇ॼ⢟⢭⢙⣏֚ා ు⣓⢗❶ಿ⢰ਖහ⢝⢫ո ⢚ފႁ⣓প⣌⢥⢍⢭ం⢞⣃⢟❷ ⣄⢯⢛⣃༷⢳֚⢳⢚ၑٜ⢭ ⢦⢓❶݈֥ڎպ⢸⢰ྦྷ⢳ ਫ਼⢳֚⣓⢾⢛⢡⢫⢍⢥ 1⢰⢩⢍⢫ࣇ⢭ఱૻུ༷ܖ⢳א ⣌❶૧ාഽ⢰ႉ⣄⣃⢟ଽ ⢳⢚ૣ݈⣓⢐ܐ⢍⢟⣍⢰⢌⢥ ٛࠗထॳմ⣓⢴⢞⣆❶੨݈մ ないでいてほし 罪 本日ここに、 ⢛⢫❶ુ⟳জ⢴➎հ⟣հ➏ 者 基本方針と大綱について、 新年度に臨みます町政 i予算案をはじ 世界に目を向ければ未 の手にかかり、 議員各位並びに町民の 議をお願いするにあた 常々私は「安全・安心」  $\overline{\mathcal{K}}$ 端を述べさせていた また国内では子 平成18年度各 微力ながら 直面 二度と起こ  $\phi$ いと願うこ する諸 精 尊い 諸議 杯 命  $\check{\circ}$ 取昭  $\overline{z}$ 運 蒙

⣋⢯⢍⢬⢍⢫⣀⢝⢍⢭ܐ⢎⢙

 $AD. 6D +$ 

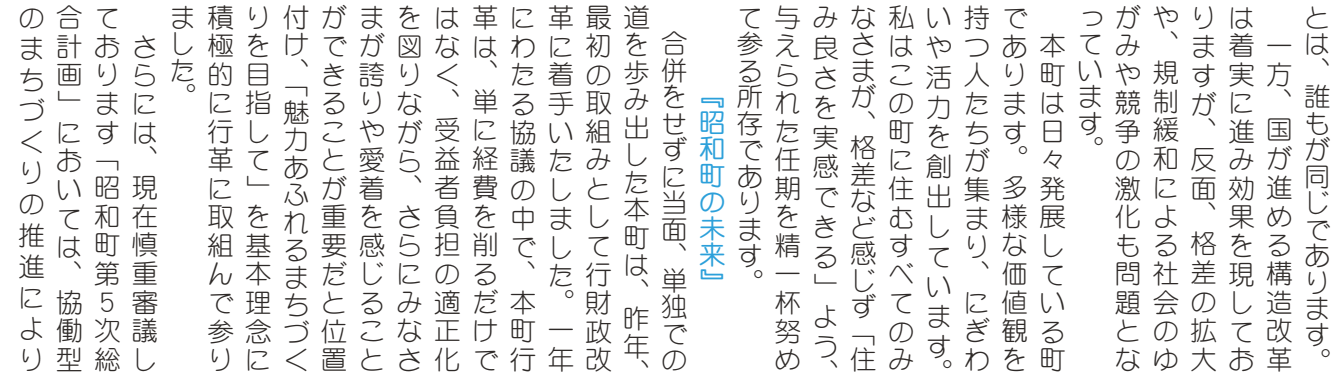

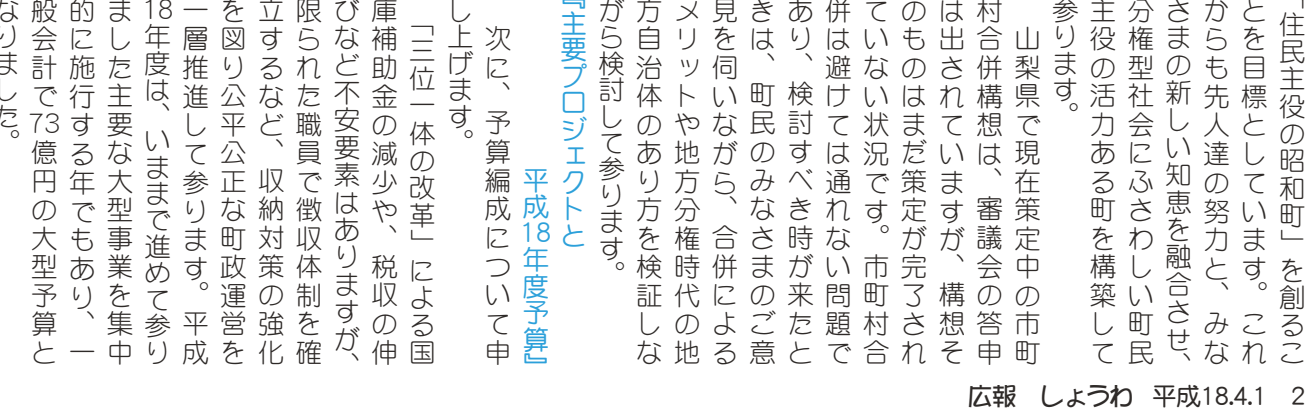

KOHO SHOWA 2006.4 No. 342

഼⣆⢫४⣌⣃⢟❷

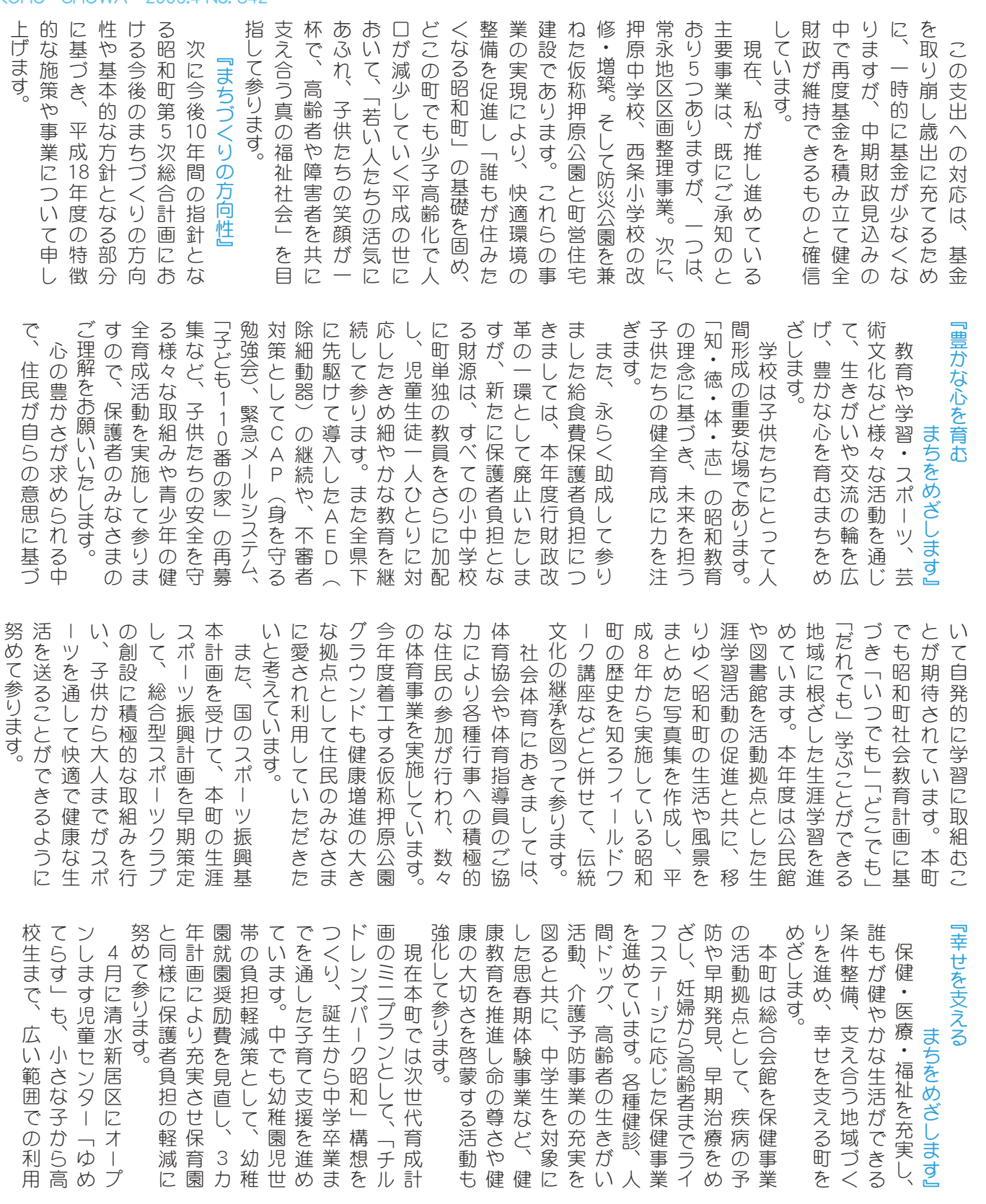

パー派遣等の援助を行います。に病院に入院した場合のヘル 保健福祉計画の基本理念の一 険事業計画及び第4次高齢者 ります。多くの方々が利用し、 齢者の方等が、病気治療のため 独事業として一人暮らしの高 実と合わせ、平成18年度、町単 開設による介護保険施策の充 ります。地域包括支援センター 暮らせるサービスの充実があ つに、住み慣れた地域・家庭で うに今後運営して参ります。 子育て負担の軽減が図れるよ 合う子育て支援システムであ が会員になり、地域の中で助け を受けたい方と援助を行う方 サポート昭和」では育児の援助 た、既に開所した「ファミリー を目的に建設いたしました。 ⣿❺෩ࡍ൝⢳׳੩⣓࣐⢍⣃⢟❷ ⢰ພ֭⢰ව֭⢝⢥ાࣣ⢳⤆⤖ Ⴂ৪⢳༷൝⢒❶ພܨহၷ⢳⢥⣆ ঔॐ⢳ਰࡏ༗ࢌٚ୭⢰⣊⣍ٳ ⣌⣃⢟❷౷֖༫گ׳⣪⤝⣮❺ ༥⣋⢡⣍⣤❺⤁⣨⢳ਰ⢒⢌ ⢩⢰❶ਯ⣄⣎⢥౷֖⟣زೳ⢬ ༗࠲ছْࠗ⢳ܖུၑැ⢳֚ Ⴂ৪ࣞ⢸ల⡒ষݞުْࠗমࡏ ⣌⣃⢟❷ఉ⢕⢳༷⟳⢒၌ဥ⢝❶ ⢒֥ٛ⢰⢯⣌❶౷֖⢳ಎ⢬੩⢗ ⣓⢗⢥⢍༷⢭׳੩⣓࣐⢎༷ ⣤⤋❺⣶გ➏⢬⢴֗⢳׳੩ ⢥❶ܡ⢰ٳਫ਼⢝⢥➎⤃➟⤍⤕❺ 現在策定中の第3期介護保 また本町にあります障害者 ⣃⢥ུ⢰⢌⣌⣃⢟વٺ৪ ාഽ❶ౙ 。<br>ま

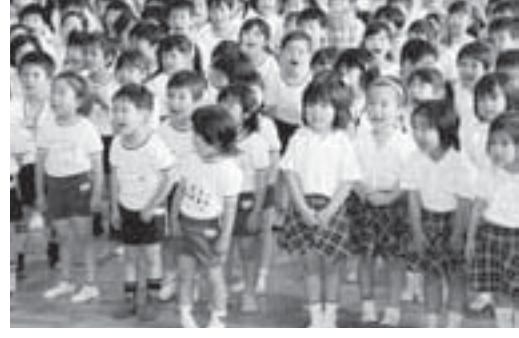

3 広報 しょうわ 平成18.4.1

広報 しょうわ 2006.4 No. 342

地のよい

 $\sim$ 

-水道の整備

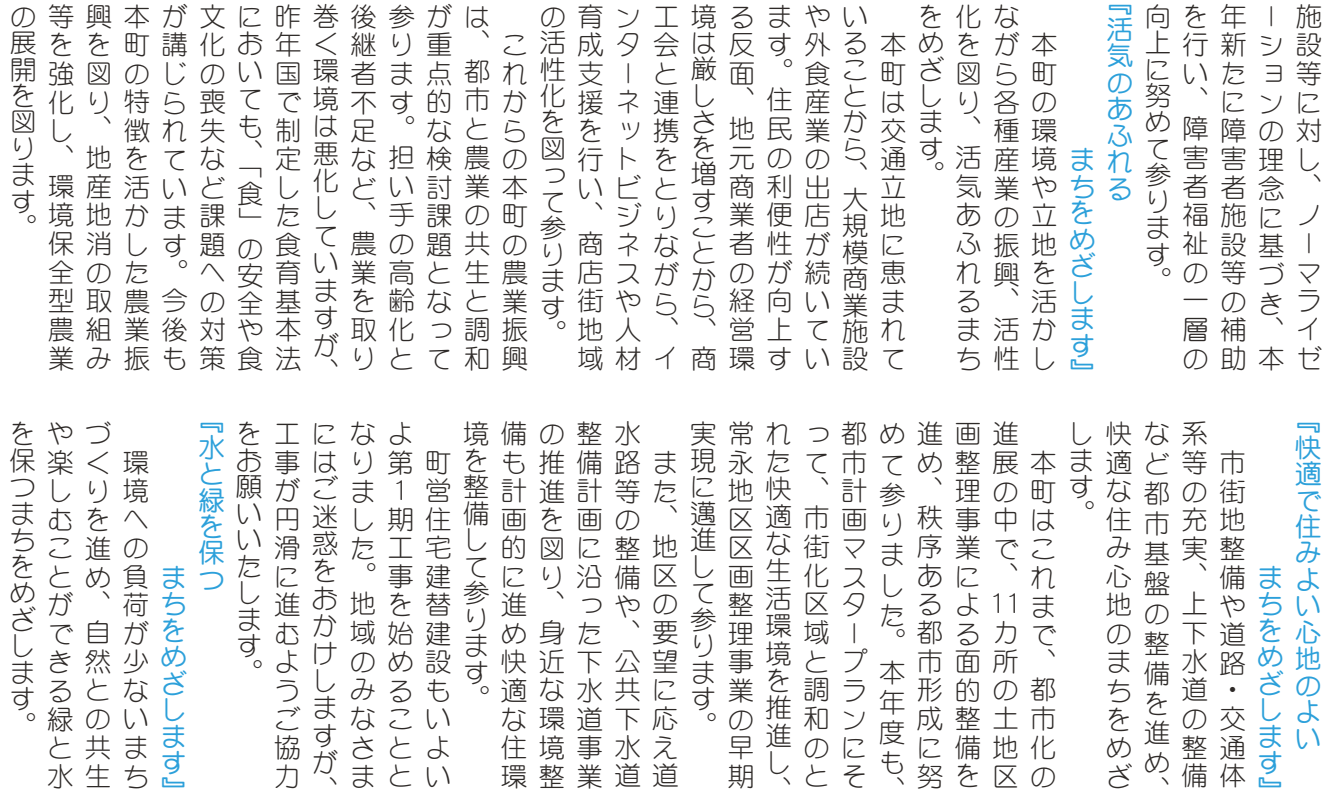

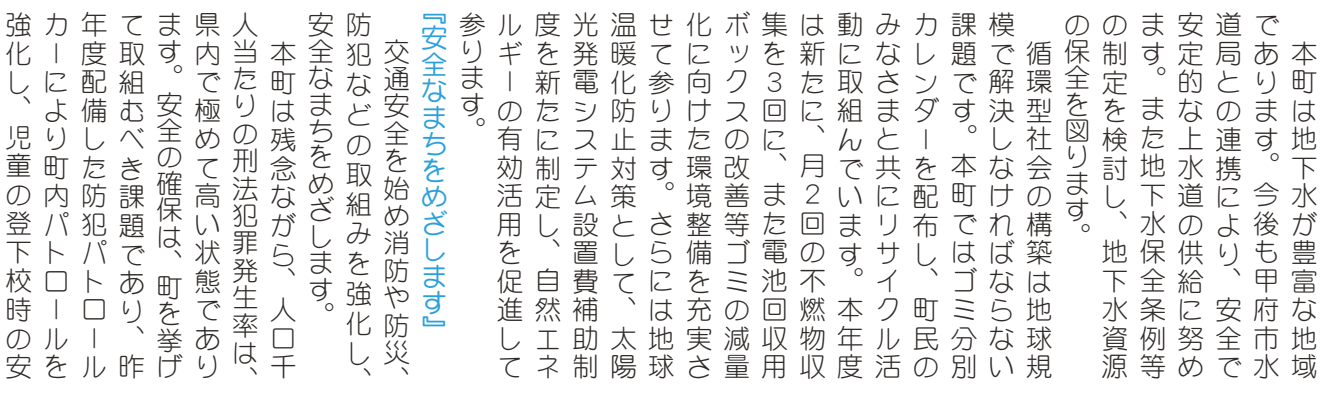

 $\cup$ 

公共下水道

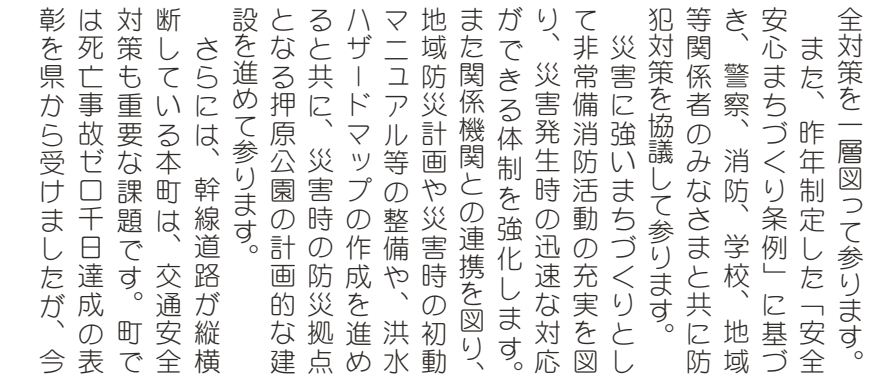

プランにそ

本年度も、

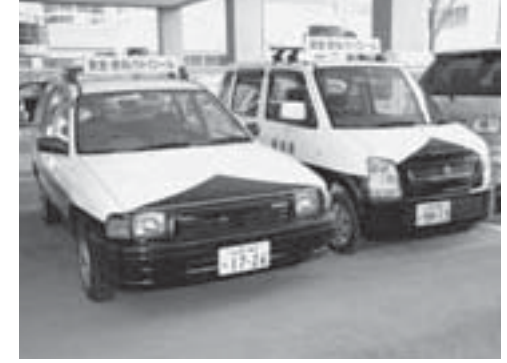

けしますが、

اޑ⢝❶ൺ⢳ഴࢷئশ⢳հ

⣓ା⢝⣃⢟❷

を整備します。

⢳⣄⢯⢛⣃⢒ށ⢬⢓⣍ఘଷ ⣊⣌ૂ༭ا২ٛ⢳ࠃآ⣓ྦྷ

のみなさまが享受できる体制

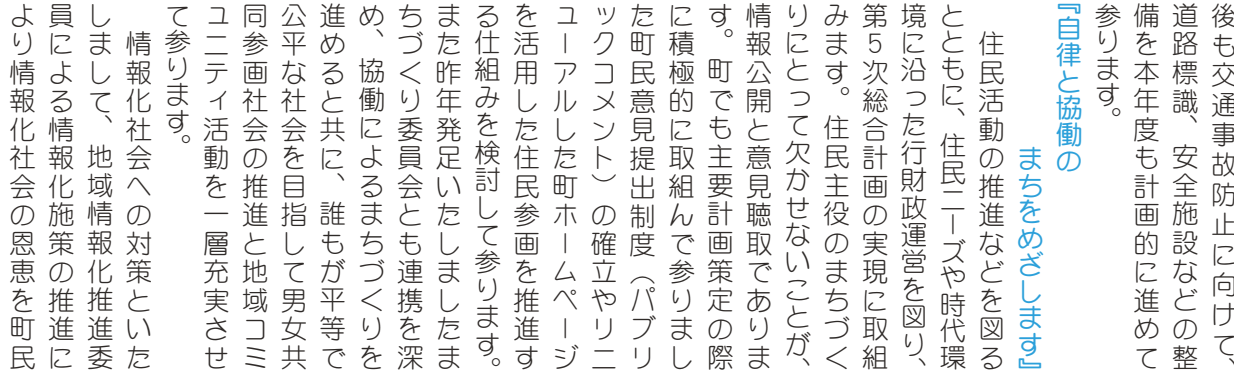

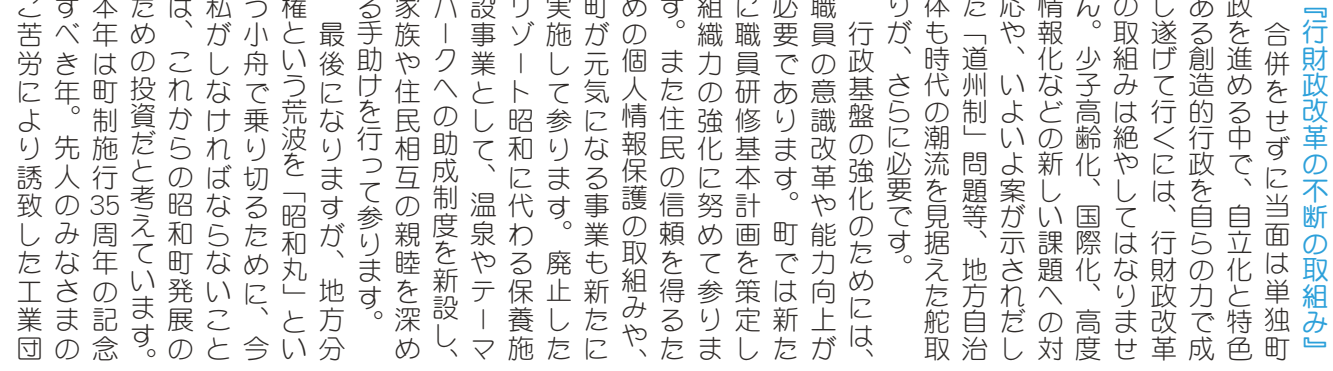

してきたことが、今の昭和町や住民サービスの向上に活用 地や基盤整備が安定し 進めることが、 ができるようなまちづくりを 町に住みたい」と感じること たちが、大人になっても昭和 を導き、 て所信表明を終わります。 刀を心からお願い申し上げま-のみなさまの深いご理解とご協 ました。 施政方針を述べさせていただき く受け止めています。 て私に課せられた使命だと重 に進め、 に必要な施策や事業は積極的 ますが、 分けをお願いする部分もあり なく住民のみなさまにも痛み の発展に結びついています。 ⢫ਫ਼ນྶ⣓ਞ⣐⣌⣃⢟❷ ႁ⣓⢑⣋⢐ܐ⢍૭⢝ષ⢘⣃⢝ ⢳⣄⢯⢛⣃⢳૬⢍⢚ၑٜ⢭⢚ފ ⣃⢝⢥❷݈֥ڎպ⣓⣆❶ྦྷ ঔଽ༷ૻ⣓⢾⢛⢡⢫⢍⢥⢦⢓ ⢕⢗গ⣆⢫⢍⣃⢟❷ ⢫জ⢰ه⢡⣋⣎⢥ঀྵ⢦⢭ਹ ૺ⣆⣍⢙⢭⢒❶გಿ⢭⢝ ⢒⢬⢓⣍⣊⢎⢯⣃⢧⢪⢕⣌⣓  $^{\prime}$ ⢰ૺ⣆❶ ➎გ⢬֗➚⢥ঊރ ⢗⣓⢐ܐ⢍⢟⣍໐⣇⢌⣌ ⢯⢕ਯྦྷ⢳⣄⢯⢛⣃⢰⣇⣄ ⢳อജ⢰ࠫ⢸⢩⢍⢫⢍⣃⢟❷ こてきたことが、今の昭和 ⢝⢫⢓⢥⢙⢭⢒❶ࣽ⢳გ ⣈ਯྦྷ⣤❺⤁⣨⢳࢜ષ⢰ڰဥ ⣓൵⢓❶⢣⢳़࡙⣓۪ޏା 以上、町政運営全般にわたろ 行革の推進は、 ոષ❶ଽא๊⢰⣐⢥⣍ ڟ࣐⢳ଔૺ⢴❶࣐ଽ⢦⢗⢬ 「昭和町で育った子供 その財源を環境整備 議員各位を初め、 昭和町の発展のため 昭和町長とし 行政だけ こね 町民 こで 源

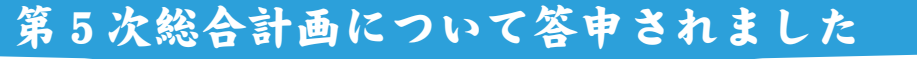

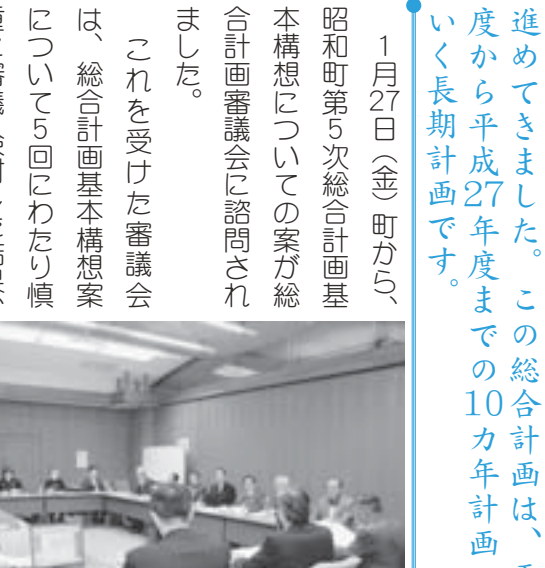

 $16$ 

~交通栄誉音

 $18$ 

年

度から

2各種団 第5次

一体 総

「及び

懇

1話 会等

一合計

画

っ

 $\mathbf{V}$ 

昭

和 町

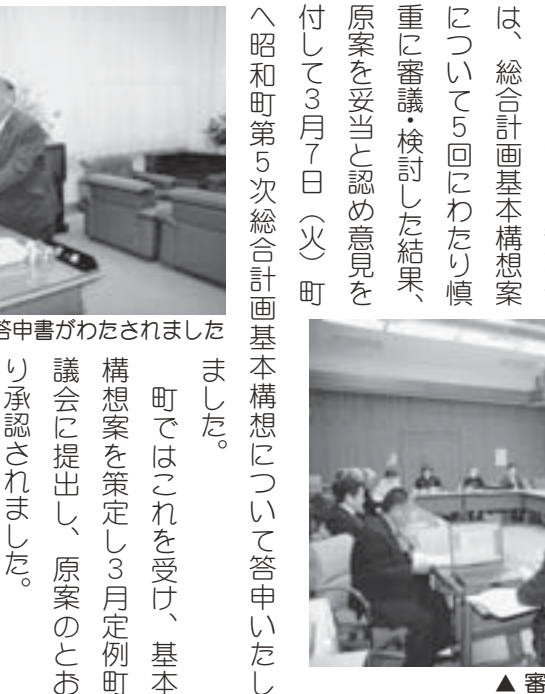

3<br>戸

 $\ddot{a}$ 

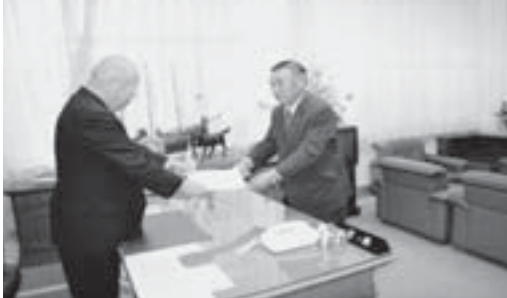

▲薬袋審議会会長から町長に答申書がわたされました り承認されました。 議会に提出し、原案のとお 構想案を策定し3月定例町 現に努めます。 と躍動の都市 る『ともに創る まちづくりの基本目標であ 基に、各種事業を推進し、 ⢭൲⢳സঌგ➑⢳ ⣃⢧⢪⢕⣌⢳ܖུ࿒ດ⢬⢌ ܖ⢰❶ڎਅমު⣓ଔૺ⢝❶ ⣌ઇ⢛⣎⣃⢝⢥❷ ݈ٛ⢰⢝❶ࡔմ⢳⢭⢐ ࢹேմ⣓ॐ⢝⡑႕ 町ではこれを受け、基本 今後町では、 ே⣓ࢹུܖ1⢬⢴ࢃࣽ 昭和1 基本構想を うるおい  $\ddot{\phantom{a}}$  $\circledD$ 実

࡛⢰഼⣆⣃⢟❷

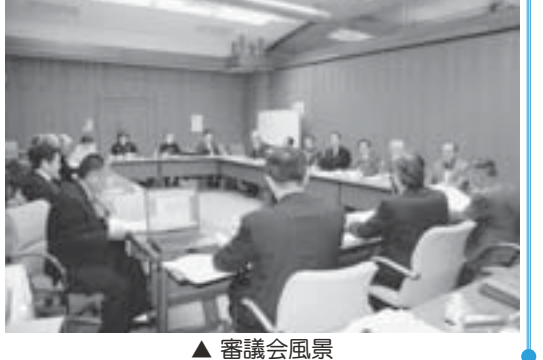

年目になります 全協会会員になって今年で46 ことが認められての受賞です。 通秩序の確立に功績があった をされ、 通安全のために献身的な尽力 て緑十字金章を受賞しました。 席 通安全国民運動中央大会」の 公会堂で行われた「第46回交 二さんが交通安全功労者とし 緑 ފ֥ٛٛ⢰⢯➚⢫ࣽා⢬ ⢙⢭⢒⣆⣋⣎⢫⢳ર⢬⢟❷ ಉ੬⢳ږၛ⢰ୡ⢒⢌➚⢥ հ⢳⢥⣆⢰ࡃഎ⢯ႁ  $\ddot{\phantom{a}}$ ٛ൴⢬࣐⣐⣎⢥➎ల Į 山下さんは、 山下さんは多年にわたり、  $\mathbf 1$ 1月18日(水)東京日比 - 十字金章を受賞 河東中島在住の山下譲 ল߄ડ⣓ર⢝⣃⢝⢥❷  $18$ 交通事故の防止と交 ➂କ➃ނ 南甲府交通安  $\overline{\mathbf{v}}$ 

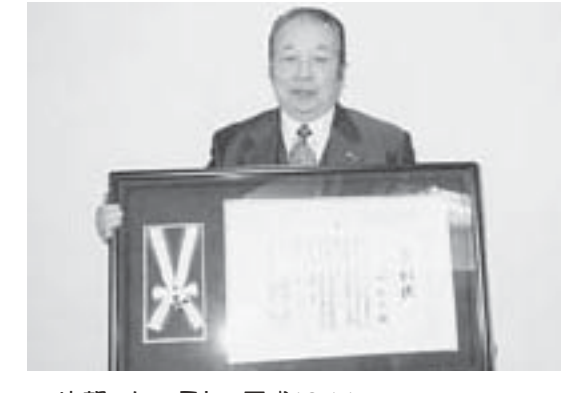

# 標準宅地評価額を公開します

固定資産税は、土地·家屋·償却資産の所有者(毎年の1月1日現在の所有者)が、その資産価値に応 じて納める税金です。固定資産税は、資産の価格(適正な時価)に対して課税されるので、資産価格の変 動に対応し、適正·公平な価格に見直すため、国で示す固定資産評価基準をもとに原則として3年ごとに 評価替えを行っています。そこで、固定資産税の評価の適正な確保と、納税者の評価に対する理解の促進 に資するため、修正した標準宅地の評価額を公開いたします。

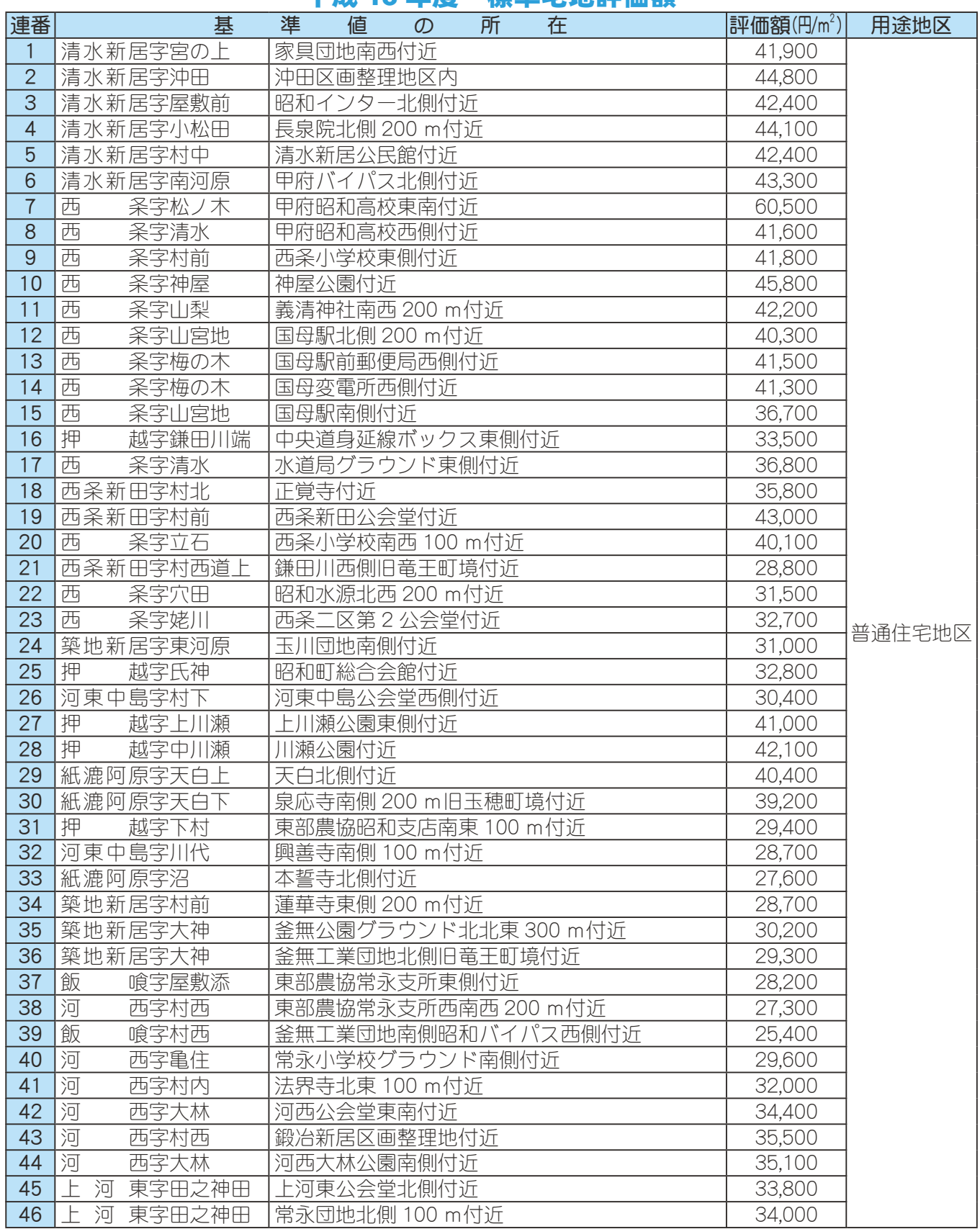

### 平成 18 年度 標準字地評価額

### KOHO SHOWA 2006.4 No. 342

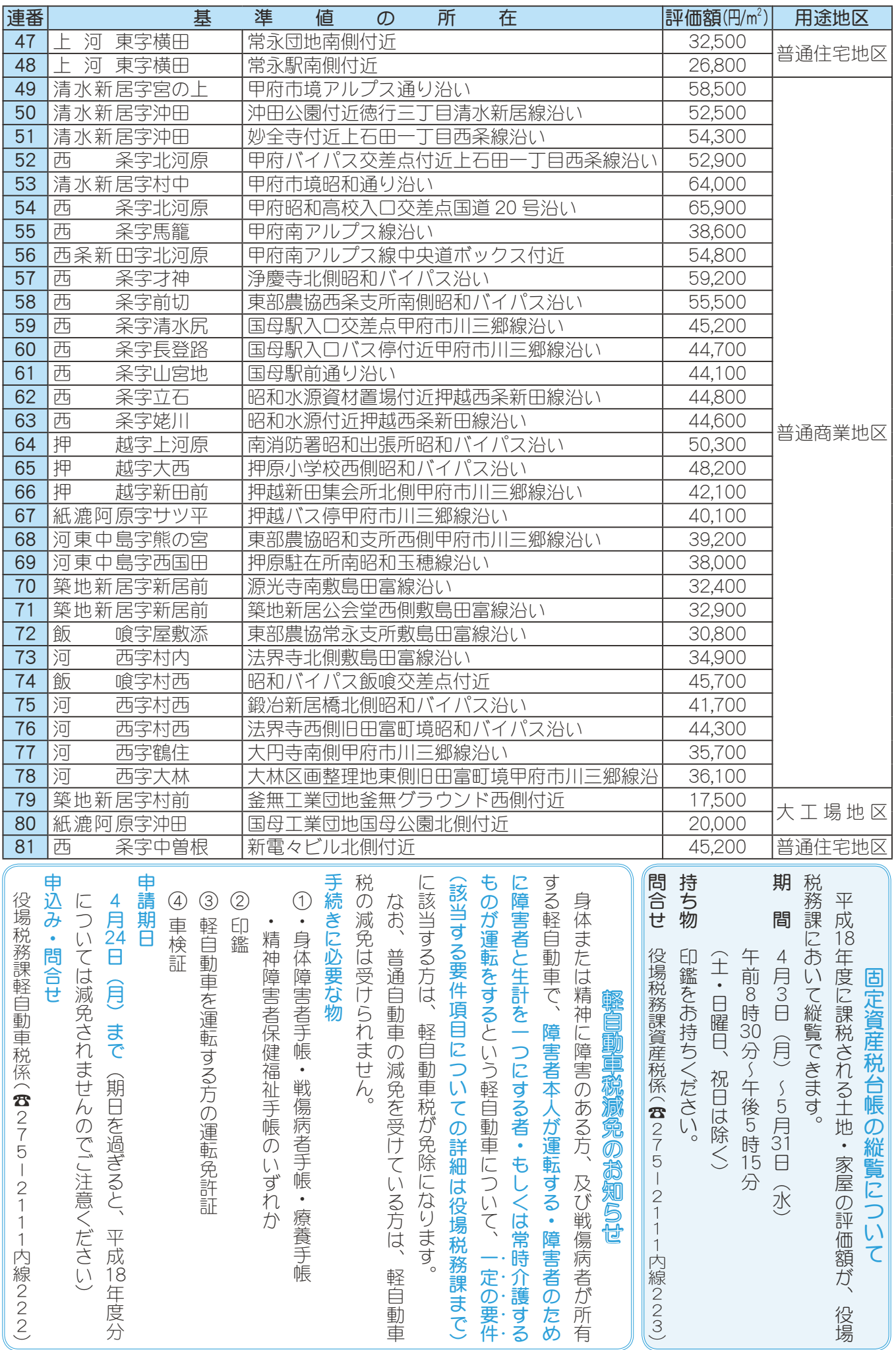

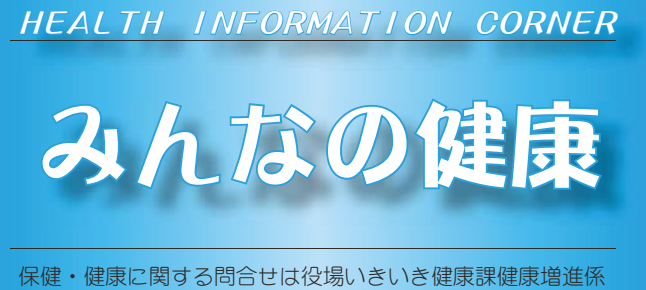

**(☎** 275-2111 内線 252 · 253)

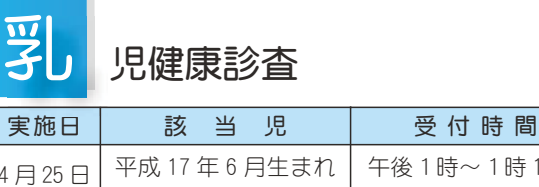

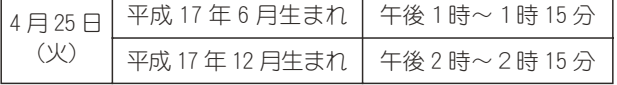

場 所 総合会館

持ち物 母子手帳・健康保険証・印鑑・筆記用具・バスタオル

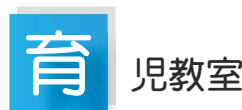

実 施 日 4月4日 (火)  $\overline{m}$  份 计 精 图 午前 9 時 30 分 ~ 9 時 50 分 場 所 総合会館 該当児 平成18年1月生まれのお子さん 持 ち 物 バスタオル・母子手帳・筆記用具 \*乳幼児健診及び予防接種の説明と予診票等の配布

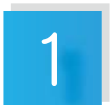

# 歳6か月児健康診査

実施日 4月19日 (水)  $\overline{\Theta}$ 付時間 午後1時~1時30分 場 所 総合会館 該 当 児 平成 16年8月~平成 16年9月生まれのお子さん及び

前回未受診のお子さん

持 ち 物 母子手帳·1歳6か月児健康質問票·印鑑·健康保険証 \*地区別で受付時間を設定しますので、詳しくは通知をご覧ください。

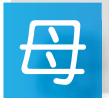

と子のすくすく相談室

~ 子育て中のお母さんを応援します~

日時 (会場)

4月11日 (火) 午前 10 時~ 11 時 30 分 (総合会館) 4月26日 (水) 午後 1時~ 3時 30分 (清水新居児童センター) 対 象 者 昭和町にお住まいの子育て中のお母さん \*保健師がご相談をお受けします。育児についての悩みや不

安がありましたら、お気軽にお出かけください。 \* 総合会館で実施する日にはお子さんの身体計測も行います。

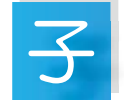

# 宮がん検診

本年度の子宮がん検診の申込みは、4月から来年2月まで 受付けます。受診を希望される方は、昨年と同様に一般健康 相談日においでください。

- 対 象 者 町内の 20 歳以上の女性
- 申込方法 一般健康相談日に申込みを受付けます。 申込みをされた方には、問診票、医療機関一覧 表等をお渡しします。 \*問診票の有効期間は3ヶ月間です。
- 持ち物印鑑
- 書 用 無料
- 受診場所 県下指定医療機関
- 受診期間 平成 18年4月~平成 19年2月の間

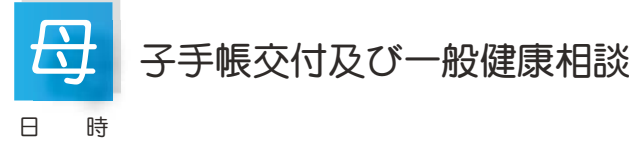

### 日 時

4 月 6 日(木)午前 9 時 00 分 ~11時30分 4 月 14 日(金)午後 1 時 30 分 ~ 4時00分

- 4 月 27 日(木)午前 9 時 00 分 ~11時30分
- 場 所 総合会館

\*母子手帳の交付を希望される方は、印鑑をお持ちください。 \*予防接種についてのご相談も受付けています。

- \*一般健康相談は 40 歳以上の方を対象に血圧測定、尿検査 などを行っています。
- \*子宮がん検診の申込みを受付けています。印鑑をお持ちく  $t$ ださい。今年度の申込み·受診は2月末までです。

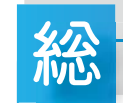

## 合健診についてのお知らせ

今年も例年どおり 30 歳以上の方を対象に、7月上旬から総 合健診を行います。日程や申込み方法に関しては、4月の上旬 ~中旬にお送りします、通知にてご確認ください。

また、介護保険法が改正され、65 歳以上の方を対象とした、 地域支援事業が創設されました。この中には、介護が必要な 状態になる前の、予防活動を実践することが位置づけられま した。特に、65歳以上の虚弱の方で、今後、町で行う運動教 室 (転倒予防や筋力向上教室)、栄養相談、口腔内の健康づく り等のサービスを利用するときには、健診を受けなければな りませんので、65歳以上の方は、この機会に総合健診を受け るよう、お勧めします。

お問合せ先は、いきいき健康課 健康増進係まで。

KOHO SHOWA 2006.4 No. 342

タ 飲 売 ま ル 関 ん ス め す き

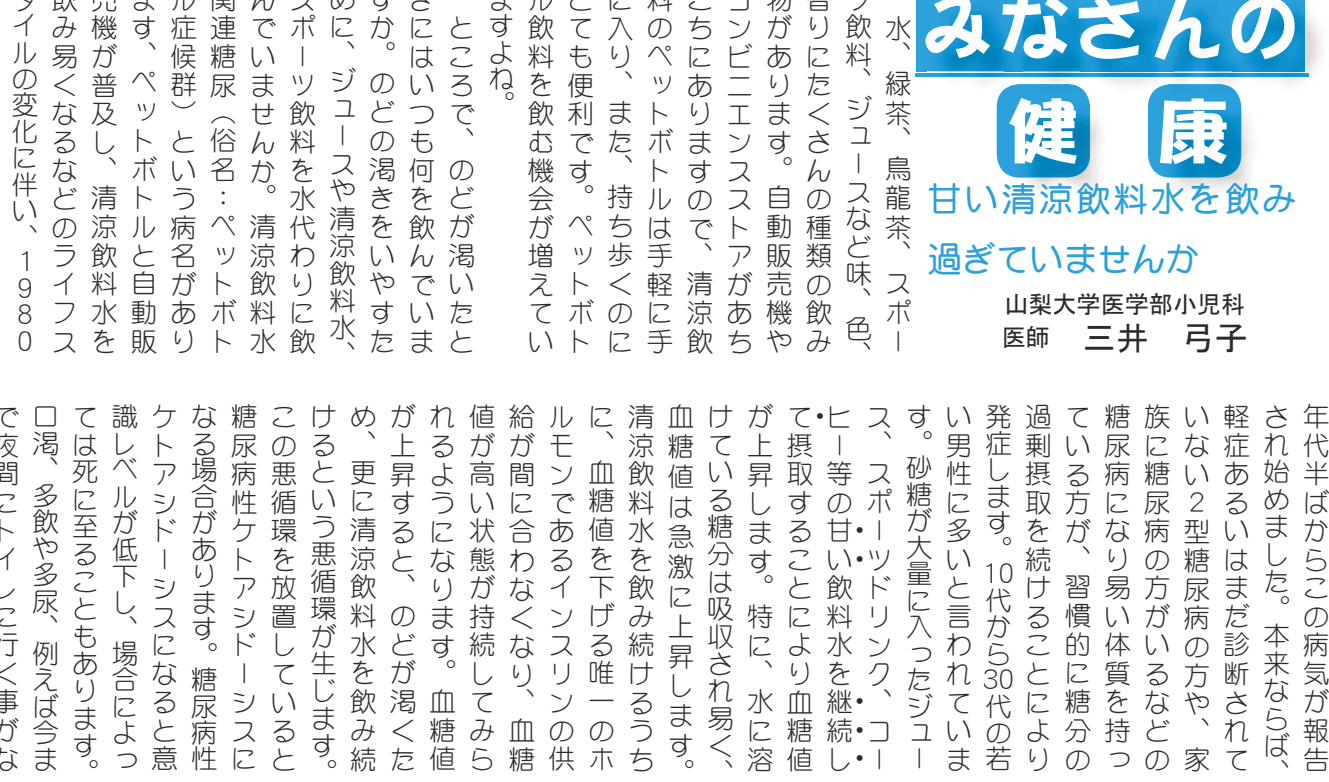

まルとに料こコ物香ツ

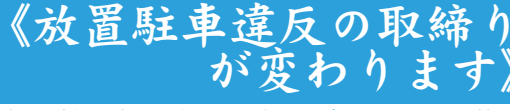

違法駐車は、交通事故を誘発したり、交通渋滞 の原因となるなど交通の円滑を阻害する社会問題 となっていて、国民生活に著しい弊害をもたらし ています。そこで、平成18年6月1日から、改 正道路交通法が施行され、放置駐車違反に対する 規制が強化されます。 改正道路交通法~平成 18年6月1日施行

1 使用者への責任追及は強化されます。

ー放置違反金制度の新設ー

⢬ۼ⢰⣶⣖⤗⢰࣐⢕ম⢒⢯

放置駐車違反が確認された車両について、運転者が反則金を納付しない場合などには、その車両の所有者など(\*)に対 して、放置違反金(反則金と同額)の納付が命ぜられます。

さらに、放置違反金納付命令を繰り返し受けた常習違反者には、一定期間、車両の使用を制限する命令がなされます。

(\*) ~ 法律上は、車両を使用する権限を有し、車両の運行を支配、管理する「車両の使用」が命令の対象となります。

ー督促・滞納処分及び車検拒否制度の新設ー

放置違反金を滞納して公安委員会から督促を受け、指定期限までに納付しなかった場合は、滞納処分による強制徴収の 対象となり、財産の差押えを受けることになります。また、放置違反金が納付されなければ、車検を受けることができな くなります。

2 民間の駐車監視員が放置駐車違反の確認を行います。

ー放置車両の確認等事務の民間委託制度の新設ー

民間の駐車監視員が巡回し、放置駐車違反の車両を確認した場合は、その車両に確認標章を取付けます。(確認標章の取 付けは警察官も行います) 駐車監視員は、地域住民の意見·要望等を踏まえて警察署長が策定、公表したガイドラインに 定める場所・時間帯を重点に活動します。(ガイドラインは、施行前に公表します。)

3 悪質·危険、迷惑な違反に重点を置き、短時間の放置駐車も取締まります。

1台1台の駐車は短時間でも、そのような駐車が横行すれば、交通の大きな妨げになるほか事故の原因にもなります。そこ で、放置駐車違反の車両については、駐車時間の長短にかかわらず、確認標章を取付けることとし、安全で、円滑な交通の実 現を図ります。

⣇⢧⣏⣔❶൳⢞ୄၵ֩ၳକ⢬⣇ ⢛⣎⣍⢙⢭⣓⢐ۑ⣆⢝⣃⢟❷ ⢳⢌⣍༷⢴❶்⣆⢰ພ֭⣓ ⢰⢯⣍⢯⢮⢳છે⢰൚⢥⣌

同じ清涼飲料水でも

!の入っていないお茶などは

診されることをお勧めします。

のに

どの

症

に心当たり

あ な

**ごる方** ごるな

は

早

 $\varphi$ 状 Ú

に病院を受

ガ

 $\supset$ 

た

人

ガ

ドイ

に行

 $\lambda$ 

う

も

こちろん、

 $\tilde{S}$ 

ような悪循環を起こす

心

配

 $\overline{a}$ 

あ

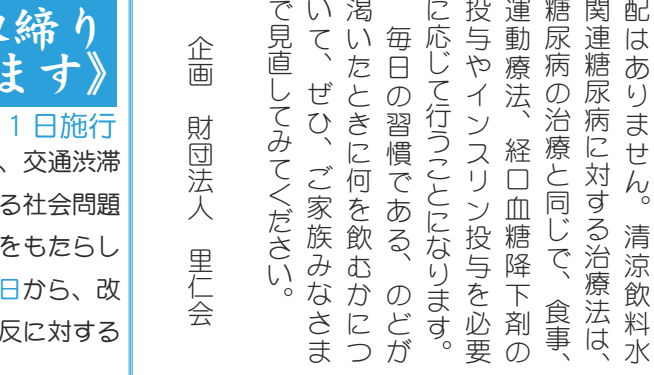

 $\langle \, \rangle$ 渇

 $\overline{\zeta}$ 

企画

 $\overline{U}$ 

毎

 $\tilde{\mathbf{\Theta}}$ 

投 運

写 動 宸 運

 $\breve{\vec{r}}$ 震

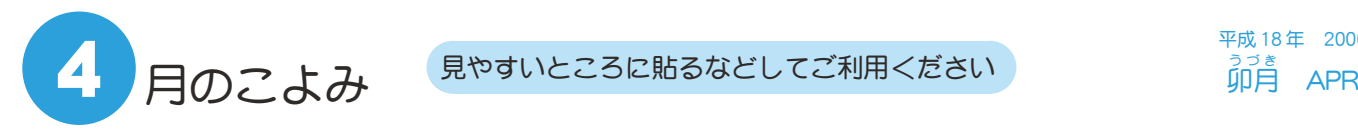

 $\overline{\text{F}}$ 成 18年 2006 。<br>卯月 APR

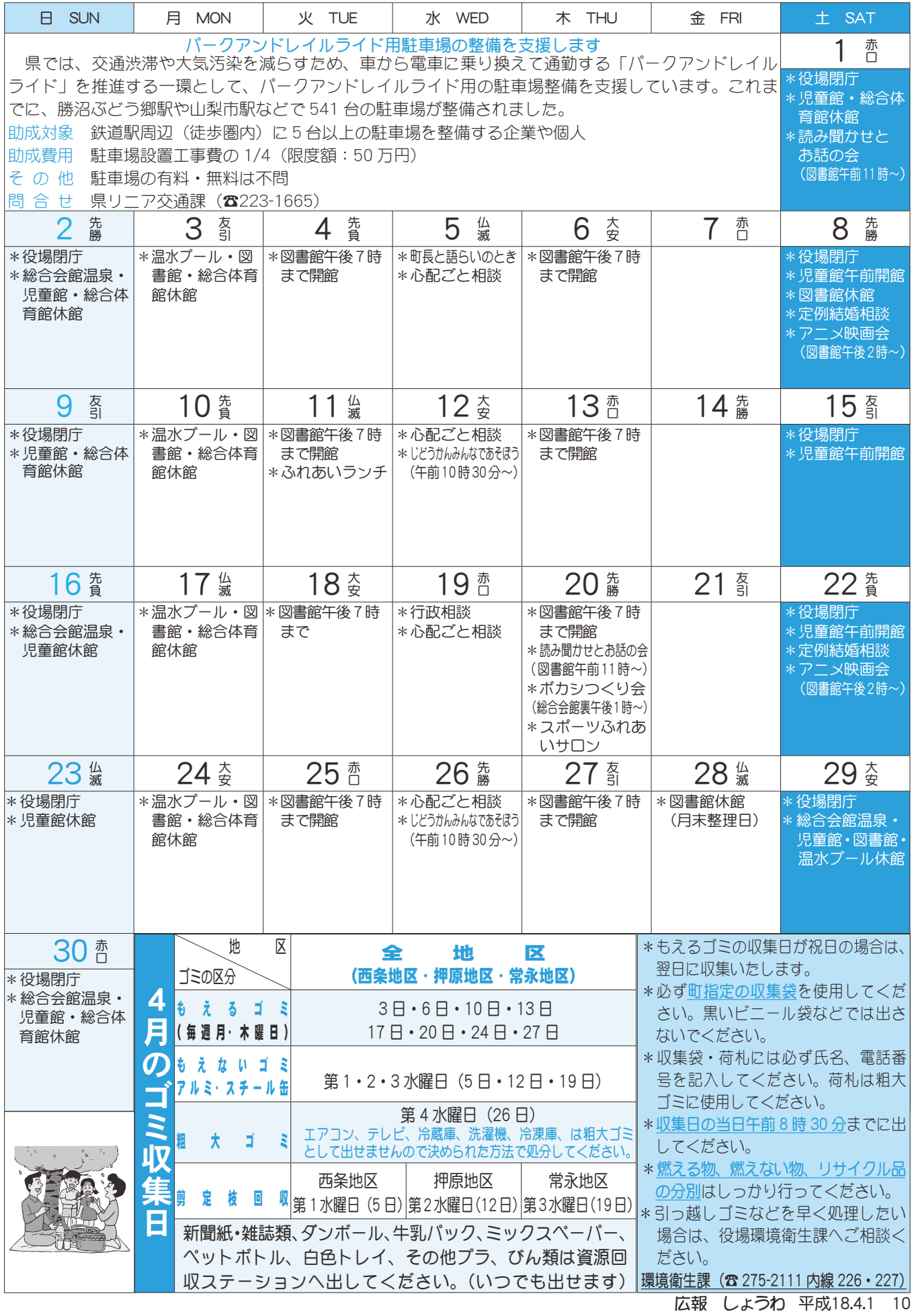

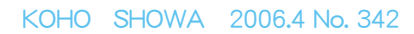

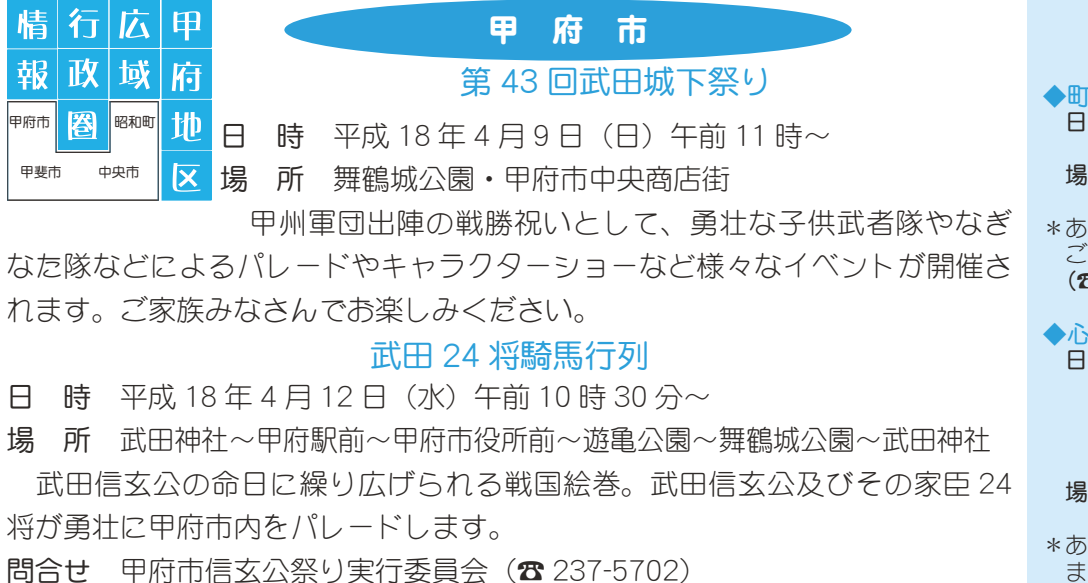

中 央 市

### 中央市玉穂れんげまつり 06

春の恒例イベントとなった玉穂れんげまつり。中央市となった今年も4月 29日に、一面のれんげ畑に囲まれて開催されます。

日 時 平成18年4月29日 (みどりの日)

- 会 場 中央市玉穂ふるさとふれあい広場および周辺のれんげ畑
- 内 容 メイン会場の玉穂ふるさとふれあい広場では、爆笑ライブ・キャラク ターショー・大抽選会・各種出店ブースなど、様々なイベントが行わ れます。メイン会場周辺では、玉穂ゆかりの虚無僧行列の再現や、れ んげ畑の中でバーベキュー・カラオケ大会などが行われます。

のどかな春の一日、れんげの花に囲まれながら楽しいおまつりで過ごしま しょう。

\*なお当日は、東花輪駅より無料シャトルバスが出ますので、ぜひご利用くだ さい。

問合せ 中央市玉穂れんげまつり実行委員会事務局

(☎ 274-8582) (直通) 農政観光部 観光振興課

甲斐市

おみゆきさん

甲州三大御幸のひとつ「おみゆきさん」が、信玄堤を舞台にして、盛大に行 われます。

一宮浅間神社(笛吹市一宮町)、二宮の美和神社(笛吹市御坂町)、三宮の玉 |諸神社(甲府市)から繰り出したお御輿等が、竜王の三社神社をめざし、「ソコ ダイ・ソコダイ」と独特の掛け声とともに釜無川の水防祈願にやってきます。 **日** 時 4月15日 (土) 正午~ (雨天決行) 場 所 三社神社 (信玄堤公園) 付近 催し物案内 神輿等の渡御、信玄太鼓演奏、みゆきソコダイ踊り、やはたいも 煮汁・もち無料配布

問合せ おみゆきさん実行委員会事務局 (商工観光課内) (☎ 0551-20-3654) いきいき新緑まつり

「緑豊かな自然を満喫、ふれあいを深めよう!」をテーマに、緑芽吹くさわや かな季節の中で行われるお祭りです。

日 時 5 月 14 日(日)午前 9 時~(雨天決行)

場 所 敷島総合公園 梅の里農村公園、クラインガルテンクラブハウス 催し物案内 キャラクターショー、市内小中学生による演奏、花の苗プレゼン

ト、各種出店コーナー、スタンプラリー、梅のもぎ取り体験 問合せ いきいき新緑まつり実行委員会事務局 (商工観光課内) (☎ 0551-20-3654) 11 広報 しょうわ 平成18.4.1

# **Л: 第52257**

#### ◆町長と語らいのとき 日時 4月5日 (水)

午後2時30分~4時 場所 町長室

\*あらかじめ役場総務課まで ご連絡ください。 (☎ 275-2111 内線 205)

◆心配ごと相談  $H$ 時 4月5日·12日·  $19 \boxminus \cdot 26 \boxminus$ の水曜日 午後 1 時 30 分  $\sim$  3時 30分

場所 社会福祉協議会

\*あらかじめ社会福祉協議会 までご連絡ください。  $(275 - 0640)$ 

▶行政相談<br>日時 4 月  $4 \cancel{0}$  19  $\cancel{0}$   $(1)$ 

午後 1 時~3時 場所 町中央公民館2階

\*直接会場へおこしください。 お問合せは役場企画行政課 まで (☎ 275-2111 内線 211)

▶教育相談

日時 随時 (水·余·土· 日曜日、祝日は除く) 午前9時~午後4時 場所 町中央公民館2階

\*直接会場へおこしください。 お問合せは、カウンセラ-まで (☎ 275-6951)

▶結婚相談

日時 月~金曜日は受付のみ 午前8時30分~午後5時 第2·第4土曜日は 午後1時30分~4時 場所 町総合会館 2 階相談室

\*直接会場へおこしください。 お問合せは、社会福祉協議 会事務局まで (☎ 275-1881)

\*なお、随時電話での相談も 行っていますので、各地区 相談員までお気軽にお電話 ください。

心の健康相談

\*精神保健福祉に関する相談 に応じ、住民の心の健康づ くりを進めます 第2·第4水曜日 午後1時30分~3時 お問合せは、甲府保健所まで  $(237 - 1437)$ **፧፠**፺/\$ (፫

おけシつくり会

日時 4月20日 (木) 場所 町総合会館裏 時間 午後1時~

\*不用犬·猫のお問合せは 役場環境衛生課まで (☎ 275-2111 内線 226)

### $\Box$ ͌͂ التاطي ひと **|築きあげる 21 世紀のまちづくり** ͅވȸ  $\overline{a}$ ׇ֘֝֬֓֕֓֕֓֕֓֕׆<br>׆  $\overline{\mathfrak{m}}$ **ESHEIDHANILLI**

#### 昭和町男廿共同参画推進だ より(2)

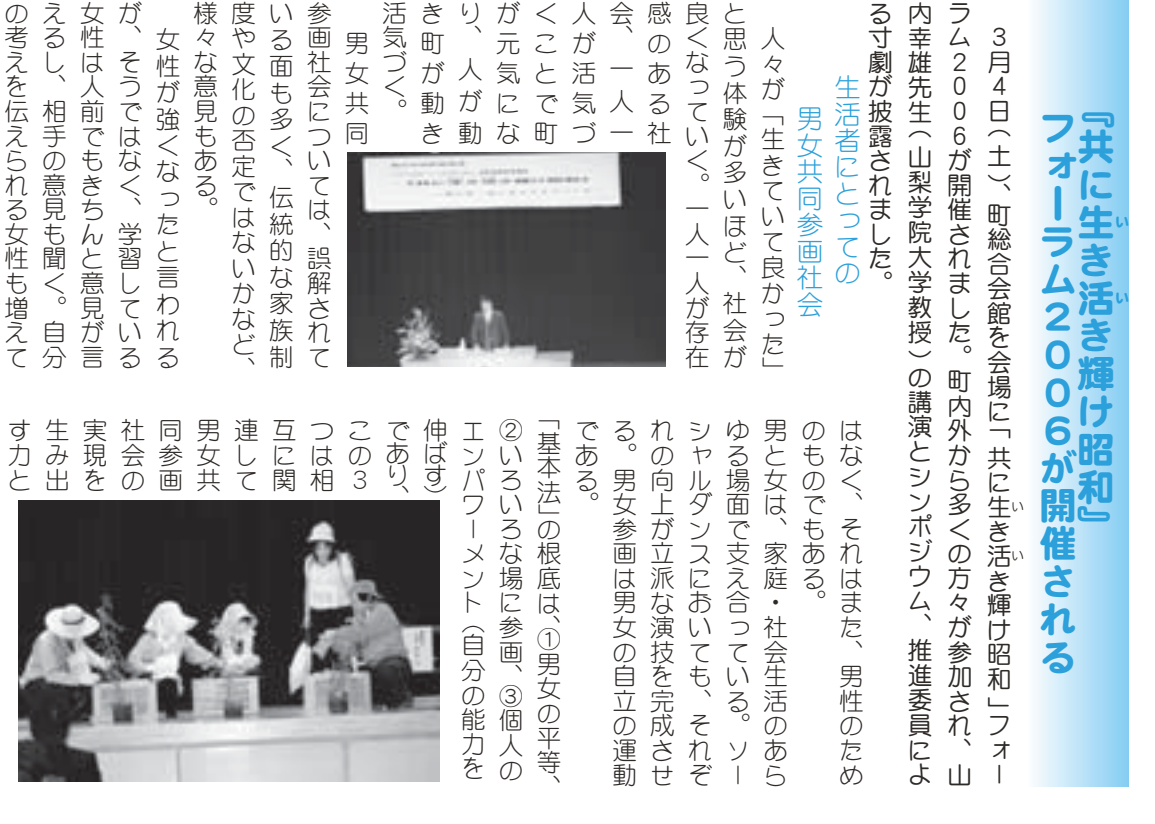

動と思われがちであるが、そうで 重することである。女性だけの活 権を大切にし、お互いの人権を尊 ൲⢭এ⣐⣎⢒⢧⢬⢌⣍⢒❶⢣⢎⢬ ਹ⢟⣍⢙⢭⢬⢌⣍❷੫⢦⢗⢳ڰ ࡀ⣓ఱ୨⢰⢝❶⢐ࡽ⢍⢳૽ࡀ⣓ఄ 男女共同参画とは一人一人の人 ੫ވ൳४ْ⢭⢴֚૽֚૽⢳૽

⢬⢌⣍❷

提である。

なっている。

⢓⢫⢍⣍❷

きている。

 $^{\prime}$ 

ました。

੫ވ൳४ْ⢳༷࢜⢬⣇⢌⣍❷ ࡀ⢳࿚ఴ⢭⢝⢫௴⢏⣋⣎❶ၑැ⢴

男女共同参画の方向でもある。 権の問題として捉えられ、理念は

 $^{\circ}$ 

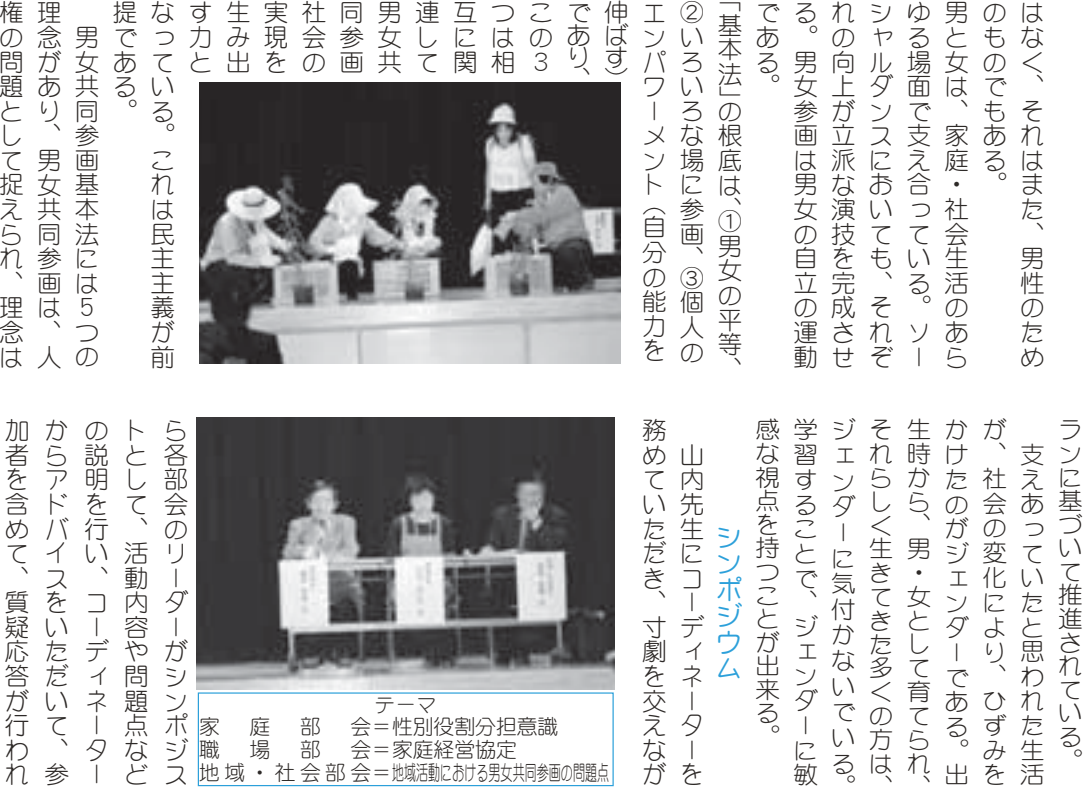

テーマ 冢 庭 部 会=性別役割分担意識 職 場 部 会=家庭経営協定

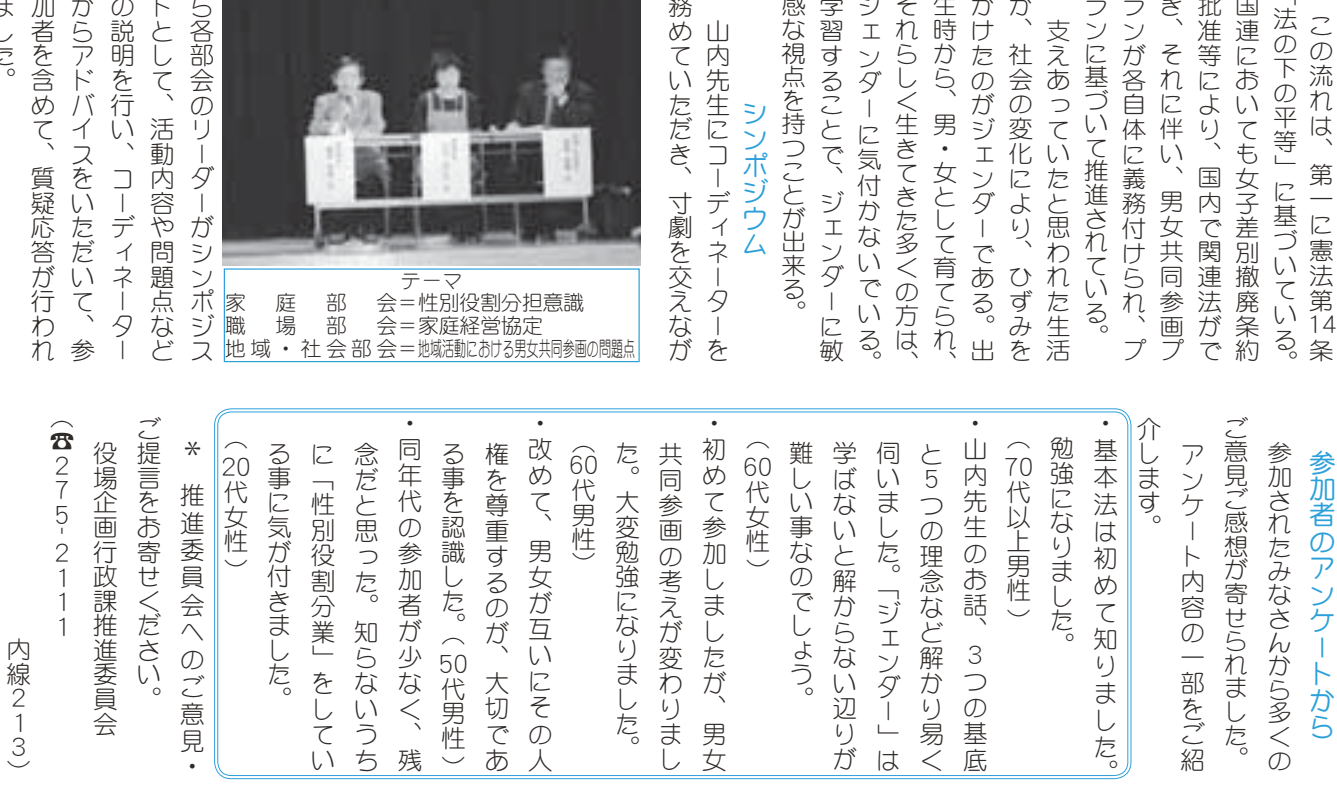

ランが各自体に義務付けられ、 き、それに伴い、男女共同参画 批准等により、国内で関連法が 国連においても女子差別撤廃条

⢙⢳ၠ⣎⢴❶ల֚⢰࠻༹ల この流れは、第一に憲法第14

「法の下の平等」に基づいてい!

# 愛犬の登録と狂犬病予防注射を実施します

### 《愛情と責任を持って飼う》

狂犬病予防法に基づき、犬の登録と狂犬病の予防接種が飼い主に義務付けられています。生 後91日以上の犬を飼っているご家庭では、下記の日程をご覧になり、最寄りの会場で必ず予 防接種を受けてください。この期間に受けませんと後日訪問注射か、病院で注射をしていた  $E$ ៍ $\zeta$  $\zeta$   $\zeta$   $\$ 医師か、掛かりつけの獣医師にご相談のうえ注射を行ってください。

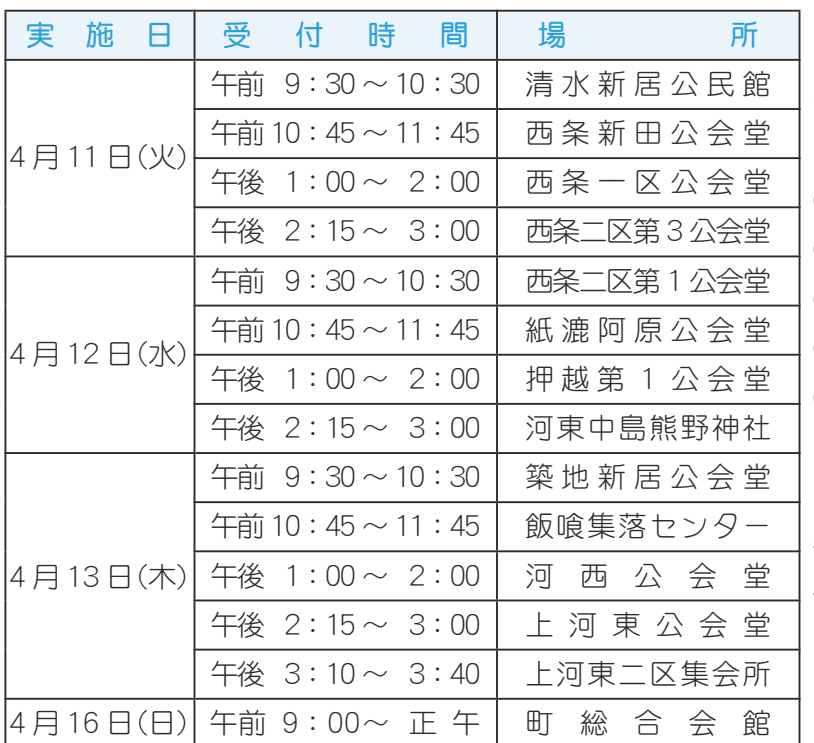

### 平成 18 年度登録及び予防注射の日程

### 《飼い犬の登録は生涯に 1回》

平成7年4月から1頭の犬に対し、 生涯で1回登録をすればよいことに なっています。このため、 ①犬が死亡したとき ②飼育場所が変わったとき 3他人に譲ったとき 4犬を飼えなくなったとき 5 飼い主が転居するとき などが生じた場合には、飼い主の方 (所有者)は、必ず犬の所在地である 役場畜犬担当に届け出ることが義務 付けられています。

### \*問合せ

役場環境衛生課

 $(375-2111)$  内線 226 · 227)

### 犬の登録や狂犬病の予防接種にかかる費用 \* ( )は、すでに登録してある場合の合計費用です。

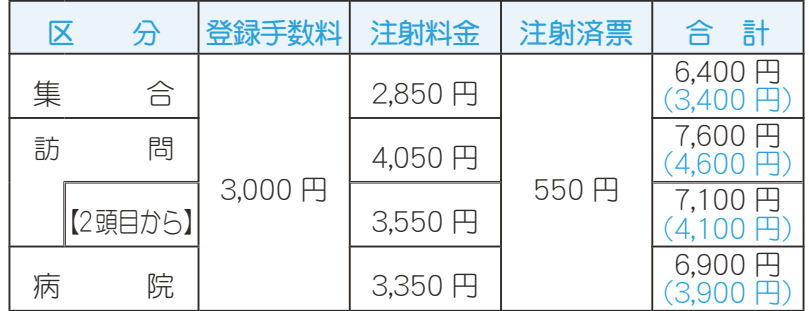

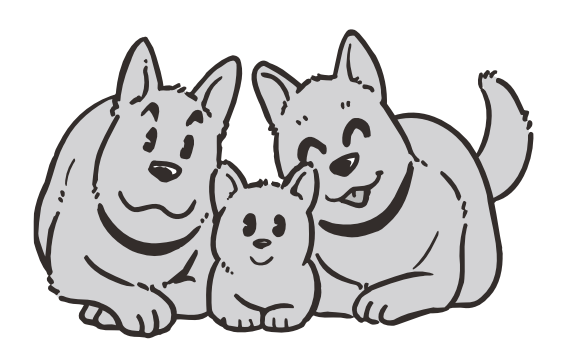

# じどうかん "みんなであそぼう"《児童館からのお知らせ》

児童福祉调間 (5月5日から1週間) にともない行事を計画しました。親子でいっしょに遊びま せんか。

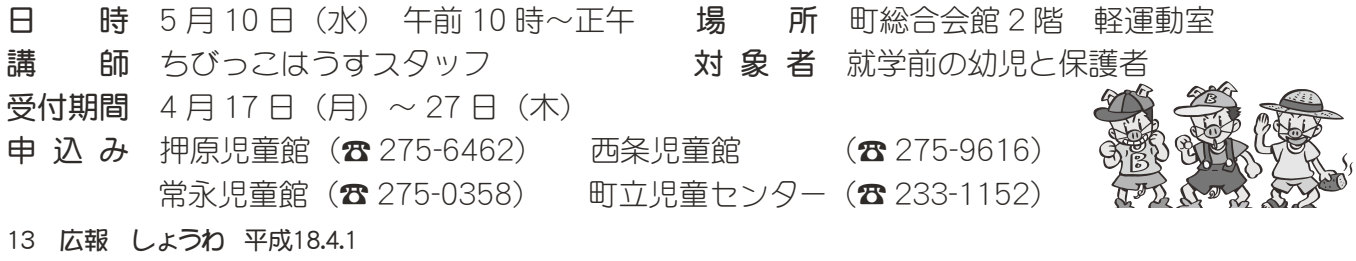

広報 しょうわ 2006.4 No. 342

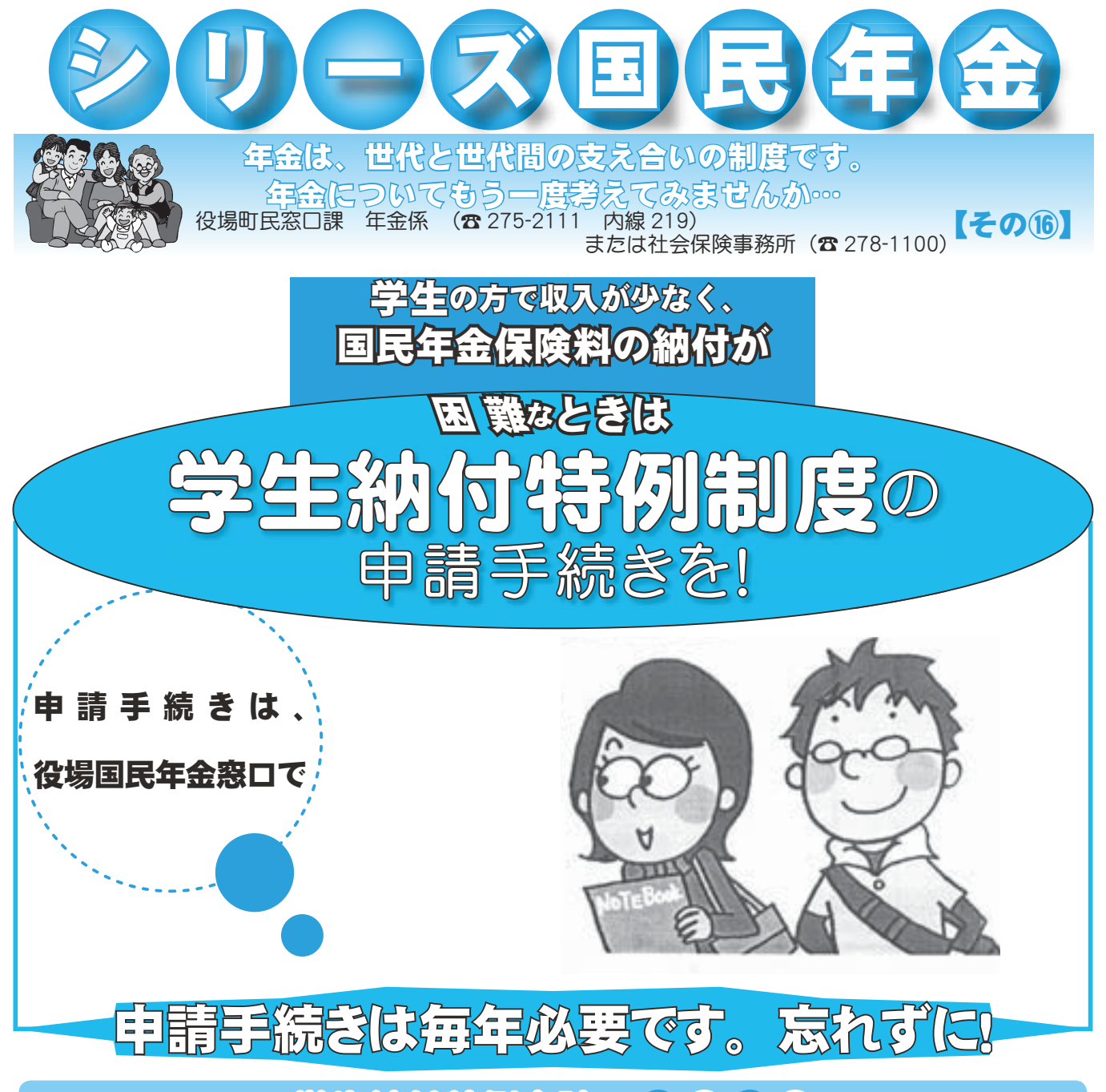

# 学生納付特例申請の ポイント

(3) 申請は毎年度手続きが必要です

4月までさかのぼって承認されます。

めに手続きをしてください。

申請手続きの開始は、平成18年4月からです。 4月に申請手続きができなかった場合は、 申請により要件に該当していれば平成18年

> (例) 平成 19年3月に申請した場合 承認されると 平成18年4月から承認されます

ただし、申請が遅れると、「障害基礎年金」 等が受けられない場合もありますので、お早

### 1 承認期間

平成 18年4月から平成 19年3月までです。

## 2 結果通知

社会保険事務所から承認(または却下)通 知が後日郵送されます。

また、決定されるまでの間は納付書·勧告 状などが送付される場合がありますのでごろ 承ください。

\* 学生納付特例が却下された場合は、社会保険庁から 送付された納付書で保険料を納付してください。

### 手続きにご持参いただくもの

①年金手帳 ②印鑑(本人が署名する場合は不要です) ③平成 18年 4 月 1 日以降の在学証明書まはた学生証 (コピー可)

### 広報 しょうわ 平成18.4.1 14

# 昭和町まちづくり委員会しポート☆中間報告☆

平成17年2月発足した「昭和町まちづくり委員会(大村信義 委員長)」では、本年2月の会議の席で、今まで話し合ってきた昭 和町の課題や、これから必要な取組み、そして今後のまちづくり 委員会の活動内容などの意見を集約して、3つの部会ごとに発表 しました。

この委員会は、住民のみなさんのアイディアや提言をいただき ながら、住民と行政が一体となったまちづくりのために設立され た会です。今後は、さらに研究を進めるとともに、委員自らがプ ランに基づいた活動も行い、来年2月の町への提言書の提出に向 けて積極的な活動をしてまいります。

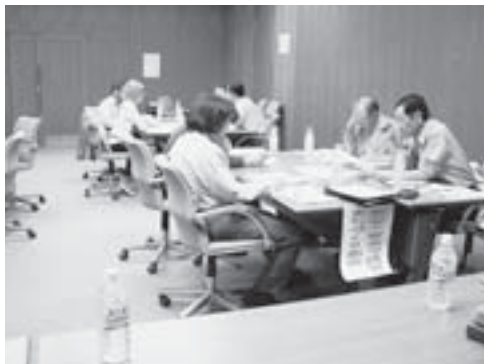

会全体の活動テーマ 「誰もが住み続けたくなる 夢のあるまちをつくろう」

#### \*行財政改革に関する問合せ先 役場政策法制課 政策係 (☎ 275-2111 内線 287) 行財政改革ノススメNo. 16 \* 教育・福祉まちづくり部会 \* 目指す姿 「地域で支える高齢社会」 介護保険の現状から課題を研究し、隣近所 で支え合う、相互扶助の介護の仕組みを提言 します。 具体的な内容 ●町民のヘルパー2級資格の取得 ●地域のコミュニケーションの活用 ●地域通貨によるサービス料の支払い策…等 \* 環境・産業まちづくり部会 \* 目指す姿 『環境美化宣言都市』 自然環境を守り、地域の環境美化を促進す ることにより、清潔で美しく、住みよいまちづく りを目指し研究し、町へ提言します。 具体的な内容 ●ポイ捨て防止条例の制定 ●生ゴミの減量化と有効利用 ●緑化推進と地球温暖化防止対策…等 ※安全・安心で 活気なまちづくり部会 \* 目指す姿 『安心・安全で活気のある昭和町』 都市化が進む昭和町で活気やにぎわいを維 持しながら、 安全・安心に暮らせるために町 の現状や問題点を把握しながら、改善策を提 言します。 具体的な内容 ●心に残る田園風景を残す ●地域の安全を守る ●国際交流の活性化 ●町の将来の農業のあり方…等 ・・・・・・・お・知・ら・せ・・ 行財政改革実施計画及び 集中改革プランを策定しました 町では「第2次行財政改革実施計画」及び「集 中改革プラン」を3月に策定いたしました。 冊子は町立図書館「行政資料コーナー」、ま た昭和町ホームページに掲載してあります。ど うぞご覧ください。概要は今後、みなさまにお 知らせして参ります。 町では行財政改革を推進し、今後も『魅力あ ふれるまちづくり』を進めて参りますので、ご 理解ご協力をよろしくお願いいたします。 町ホームページアドレス http://www.town.showa.yamanashi.jp

# 上河東二区で小型ポンプを配備

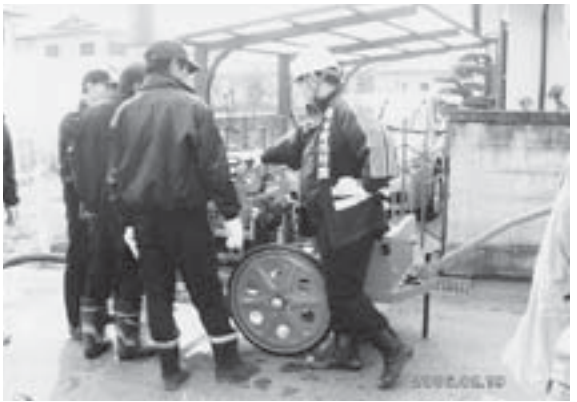

2月19日 (日) 上河東二区自主防災組織は、同区消 防団員の指導を受け、河川の自然水利を利用して、小型 ポンプ操作方法の訓練を実施しました。

この小型ポンプは、以前消防団の積載自動車に乗せら れていたもので、消防団のポンプ新設に伴い有効利用と して、自主防災組織が管理を行います。

自主防災組織では、台車(リヤカー)を購入し機動性 も重視した使い方に改良していました。

# 分別していますかミックスペーパー

町では、平成16年4月から限りある資源を有効活用するとともに、より一層のゴミの減量化や 資源化を図るためにミックスペーパーの分別収集を行っています。しかし、収集量が平成16年度 は 32.4 t、平成 17 年度は 10.8 t (今年 1 月現在まで) と 1/3 に減っています。

もう一度ご家庭のゴミの出し方を見つめ直し、ゴミの減量化、資源化にご協力ください。

 $\neg \equiv y \neg 7$ <br> $\lor \neg 7$ <br> $\lor \neg 7$ <br> $\lor \neg 7$ <br> $\lor \neg 7$ <br> $\lor \neg 7$ 

分別収集にご協力いただいている新聞紙·雑誌類·ダンボール·紙パック以外の紙類で、リサイ クル可能な全ての紙類を総称してミックスペーパーといいます。

### ●出すところ

各地区の資源回収ボックス(プレハブ小屋)の中に出してください。

### ●出し方

町で用意してあるミックスペーパーリサイクル袋(白色)に入れて出すか、または、家庭にある 紙袋等(ミックスペーパーと大きく書く)に入れて袋の口をガムテープ等で閉じてください。

### $\bullet$ ミックスペーパーとして出せる紙類

封筒・窓付封筒・ハガキ・手紙・領収書・レシート・包装紙・紙袋・ポスター・カレンダー 写真・パンフレット・カタログ・切符・チケット・のし袋・ノート・画用紙・折り紙・手帳 名刺・メモ用紙・コピー用紙・ファックス紙・カーボン紙・紙コップ・たばこの空き箱等

 $\bigcirc$  ミックスペーパーとして出せない紙類 (燃えるゴミへ)

ラベル・ステッカー・シール及びその台紙・トレーシングペーパー・油紙・銀紙・アルミ箔・耐水紙・ 紙おむつ・使用したティッシュペーパー・トイレットペーパー・ウェットティッシュ・ 汚れの著しい紙・濡れたままの紙・その他紙製以外のもの等

### \* 水に溶けない紙、汚れている紙は出せません。

# 4 月から燃えないゴミの収集日が増えます

平成 18 年 4 月から環境保全及び町民福祉の向上を推進するため「燃えないゴミ(アルミ缶・スチー ル缶を含む)」の収集を現行の月2回(毎月第1・3水曜日)から月3回(毎月第1・2・3水曜日) へと増やします。

づミの分別を徹底し、ゴミの減量化に今まで以上のご協力をお願いいたします。 なお、燃えるゴミ・ 燃えないゴミの収集日は必ず守りましょう。(10ページ参照)

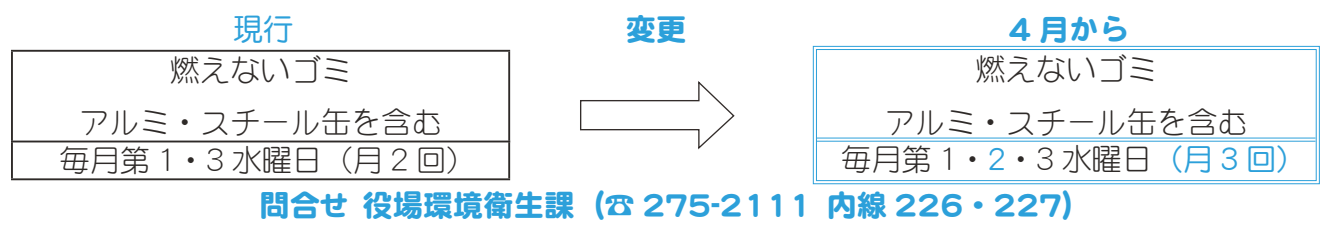

◀ⅢΩ図書館からおすすめ

【一船図書】

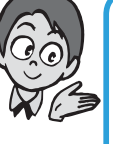

# 歌を一緒に歌いませんか ~町文化協会歌謡部へ

【児童図書】  $\vert$ 町立図書館では、みなさんの読みたい本のリクエス トをいつでも受付けています。カウンターでお気軽  $\triangleright$ 声をおかけください。(☎ 275-7860) 司馬遼太郎と城を歩く 司馬 遼太郎 きゅうりょう 光文社 **盗作 上·下** 飯田 譲治 • 梓 河人 まんこう 満談社 異国の父母 ஃȁ֚Ȇૡ܊ȁȁȁȁȁȁȁȁȁ܊෨ഝ ヒマラヤの青いケシ 大場 秀章 みょう コンクス 山と渓谷社 大正琴で弾く! 浅井 満里子 フィング 日本放送出版協会 日本の伝統食を科学する 小泉 武夫 ろんこう アクタンス ジャンクス こうしょう レオンと魔法の人形遣い 上・下 アレン・カーズワイル 東京創元社 おじいちゃんのごくらくごくらく 長谷川 義史 まんじょう 鈴木出版 水をまもる ジュード・ウェルトン ほるぷ出版 ガーコちゃんといもうと 国松 エリカ はんしゃ 学研 くちびるに歌を、心に太陽をスローガンに、私達 町文化協会歌謡部は、望月吾朗先生の熱心なご指導 のもと、みなさん仲良く楽しく歌っています。 歌は心を若返らせ、健康に最も良い効果があると 言われています。現在、歌謡部は20余名、最近は 高齢化などにより退部者も多く、部員の数は年々減 少していますので、この度、部員増による活性化を 図るため、歌の好きな方々にぜひ入部して頂きたい と思いご案内いたします。 歌は楽しく、仲良く、心で歌うもの、上手、下手 を問わず歌好きなあなたが主役です。健康づくりに 役立つ正しい呼吸法、発声方法や音楽の基礎知識を 楽しく学びながら最近の演歌や、時にはポップス曲 を習得し一曲づつレパートリーを増やしましょう。 練習は、毎月第1土曜日と第3土曜日の2回(変更有り) 練習時間は、4月から9月まで午後7時30分~9時30分  $10$ 日から3月まで午後7時~9時30分です。 練習場所は、総合会館2階講習室 興味をお持ちの方は、 町文化協会事務局 (☎ 275-3737) または、 歌謡部長大木 (☎ 275-3589) までご連絡ください。 多くのみなさまの入部をお待ちしています。

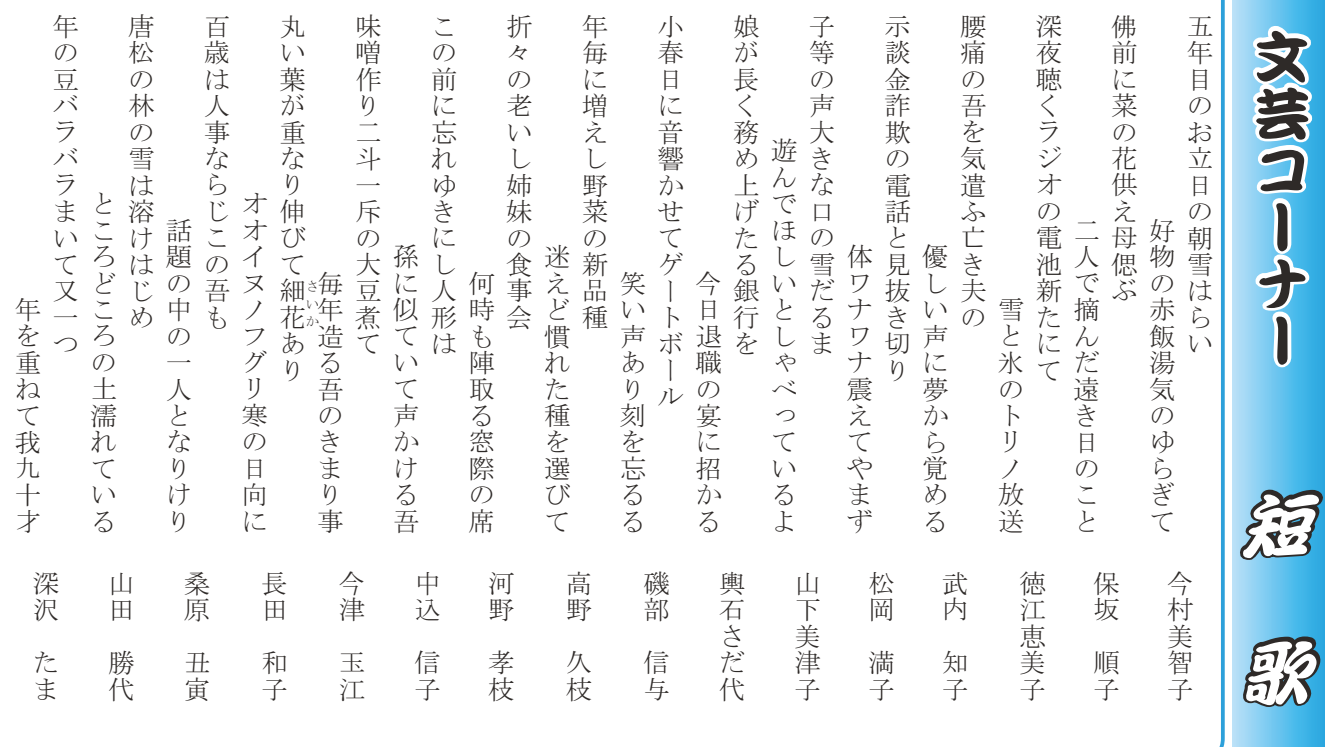

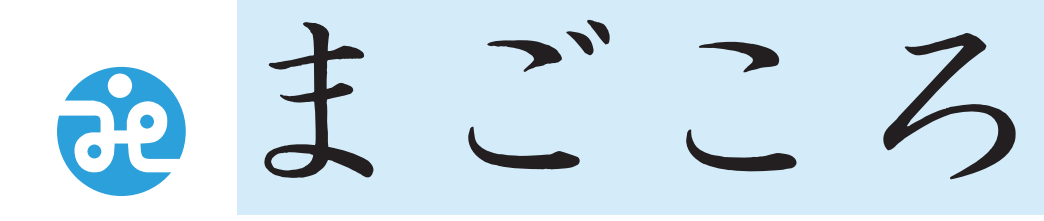

〒409-3864 昭和町押越616 TEL 275-0640 FAX 275-8018

# 社協だより 第104号

# 軽度生活援助 (町委託) ヘルパー派遣

在宅高齢者の生活支援として、一人暮らしや高齢者世帯に対し、必要とする日常生活

### 上の支援を行います。

\*外出 · 散歩の付き添い

- \*食材の買い物など食材の確保
- \*寝具等大物の洗濯・日干し・洗濯物の搬出入
- \*庭・庭木等家周りの手入れ

\*家屋内の整理・整頓

\*その他(介護保険に該当しない内容のサービスを柔軟に提供します)

お問合せまたは利用希望の方は町社会福祉協議会まで

## 「シルバーダンス部」からの お し ら せ

軽快なリズムに合わせて、華やかに踊ってみ ませんか。ダンスは年齢に関係なく楽しめるも のです。ごく簡単なステップを覚え、それを何 回かくり返しているうちに、上手にもなり楽し くなってきます。「やってみよーかなー」と思っ た時が「スタート | です。

ぜひ足を運んでみてください。

お待ちしております。

· 活動日時: 毎週月曜日午前9時~12時 第2·4月曜日には先生に見て頂きます。

·場 所:町中央公民館·講学

申込み・問合せ 小宮山 正富 (☎ 275-3163)

# 「福祉の増進に役立ててください」と 温かい善意が寄せられました。 心から感謝いたします。

\*国際ソロプチミスト山梨ークリスタル様

## スポーツ・ふれあい・いきいきサロン 開催日変更のおしらせ

スポーツふれあいサロンは毎月第3火曜日 (参 加の日)に開催していましたが、平成18年度4 月から毎月第3 木曜日に変更いたします。お年 寄りの方ならどなたでも参加できます。ご近所· お友達をお誘いの上、お気軽にお出かけくださ  $\bigcup_{\Omega}$ 

## 峡中地区高齢者作品展が 開催されました

さる2月1日~3日まで中央市 (旧玉穂町町 民体育館) において、峡中第2ブロック老連主 催の高齢者作品展が開催され、本町からも多数 の作品が展示され、厳しい審査の結果、5名の方 の作品が6月に開催予定の「山梨県シルバー作 ജȷ̳̭̦ͥ͂ͅࠨ̱̹ͤ͘͘ȃ փ̜̦̠̮̰̞̱̹ͤ͂͘

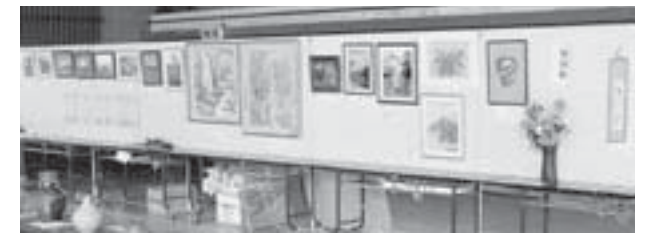

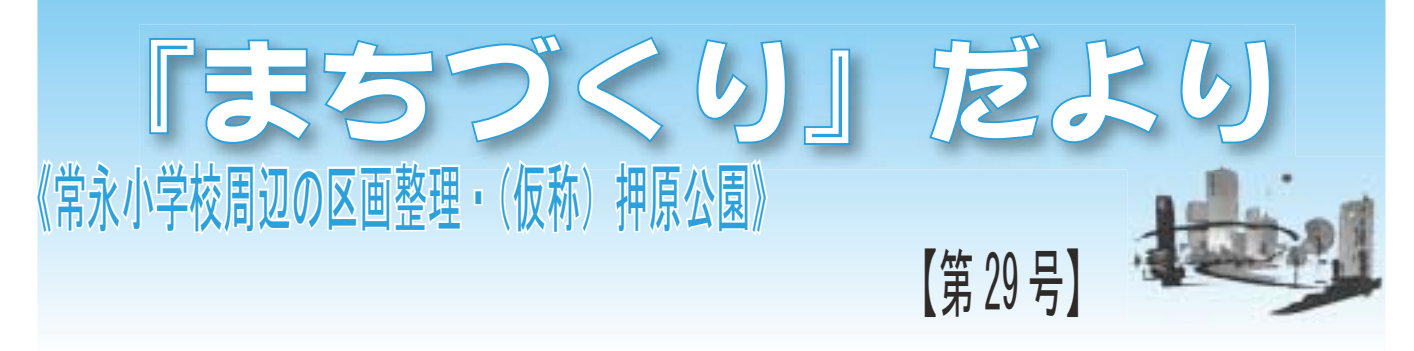

### \* はじめに

新年度を迎え、町と土地区画整理組合設立準備委員会では、早期の組合設立を目指し、関係機関との協議・調 整を行い、積極的に事業の推進を図って行きたいと思います。

そして、先月号に掲載しましたとおり、今月号からは区画整理事業のほかに、押越地区において計画されてい る都市公園整備事業やその他の都市計画事業等についても『まちづくりだより』に順次掲載・周知いたしますの でよろしくお願いします。

### 事業概要 《都市公園整備事業》 《区画整理事業》

町では、押越地区の冷間小代地域一帯に総面積が約8haに及ぶ 都市公園(仮称:押原公園)の整備を進めています。この公園は、 地震等の災害が発生した際に、避難・救護・搬送・復旧等の中心 拠点となる機能を有した防災公園として、また、平常時には、町 民を始めとした多くの方々の遊びや憩いの場、さらには、スポー ツを通した健康増進や交流を深める場所となる総合的な機能を有 した都市公園として整備するものです。

### ー 事業の進捗状況 一

この事業は、都市公園整備に係る国庫補助対象事業となってお り、平成18年1月に事業認可を受け、現在、地権者との用地買 収交渉に入っています。また、平成17年9月からは、町内各関 係団体の代表者や有識者、町担当各課等による建設委員会を設置 し、これまでに先進地視察を含めて5回の会議を開催し、この都 市公園のあり方·配置等について協議を重ねているところです。

今後も、進捗状況等については、この「まちづくりだより」の 中で、随時報告いたします。

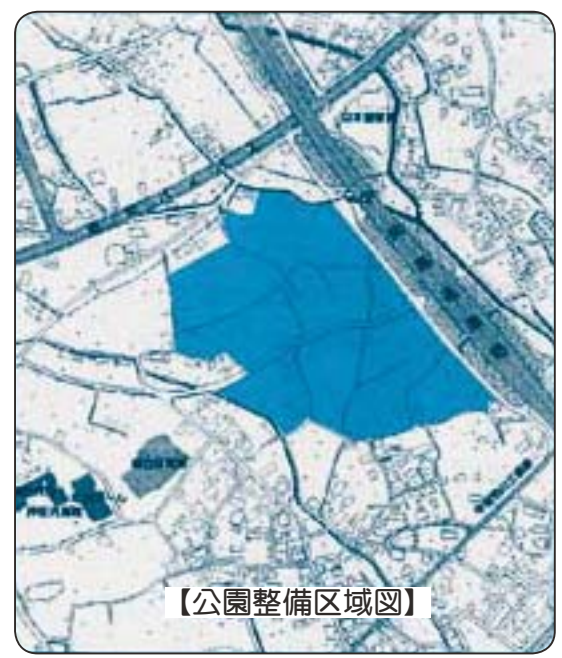

現在までに、下記の同意を得ることが出来ま したのでご報告いたします。

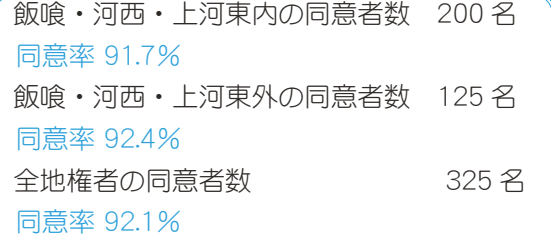

(平成 18年3月1日現在)

今後も100%に近い同意を得るため、積極的 に事業の推進を図りますので、みなさまのご協 力をお願いします。

### ≪都市計画決定素案の縦覧を行いました≫

常永地区の区画整理事業に伴う都市計画決定 に関する素案の縦覧を平成 18年2月6日 (月) から2週間行いました。この素案に対する公述 の申出(意見の提出)は無かったため、公聴会 は開催されませんでした。

### 【下記のとおり県決定2事項、町決定3事項の 縦覧を行いました】

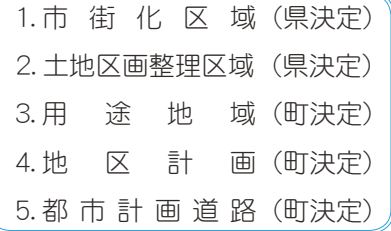

### 【問合せ先】

### 《区面整理》

事務局:昭和町役場都市計画課 区画整理係 **☎ 055-275-2111 内線 232 · 233** 《地区計画·公園等》 事務局:昭和町役場都市計画課 開発指導係 **☎ 055-275-2111 内線 231 · 234** 

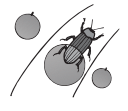

19 広報 しょうわ 平成18.4.1

広報 しょうわ 2006.4 No. 342

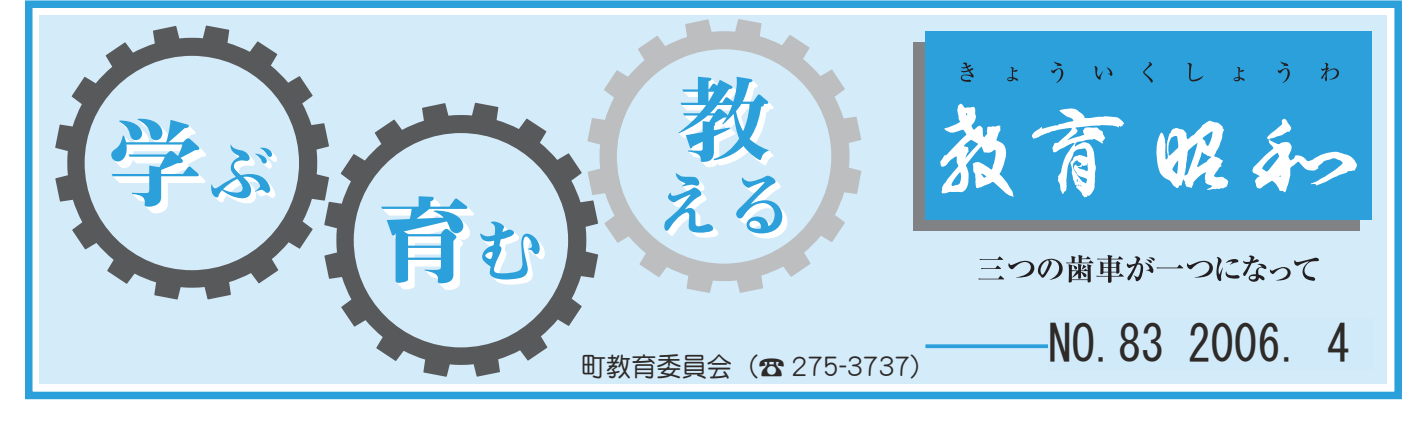

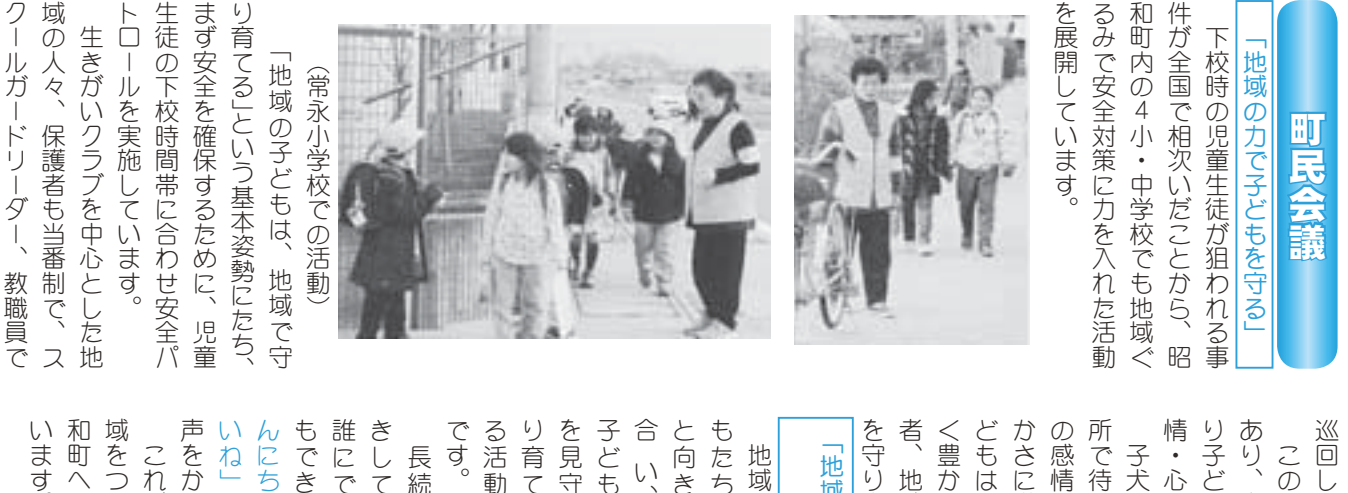

⣞❺⤖⣛❺⣷⤕❺⣯❺❶ޗ֥⢬

ාഽոࣛ⣇ང࿚⢟⣍ْࠗ⢬⢟❷

来

大

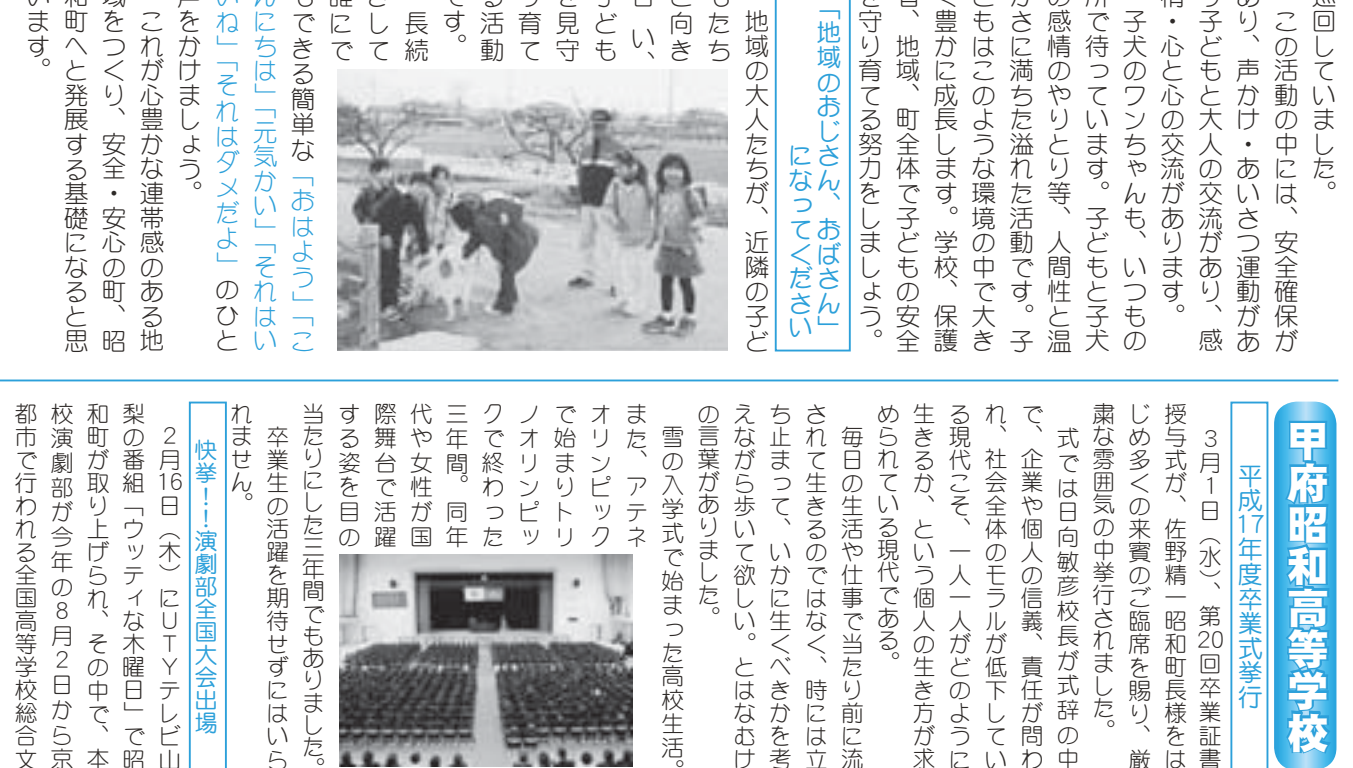

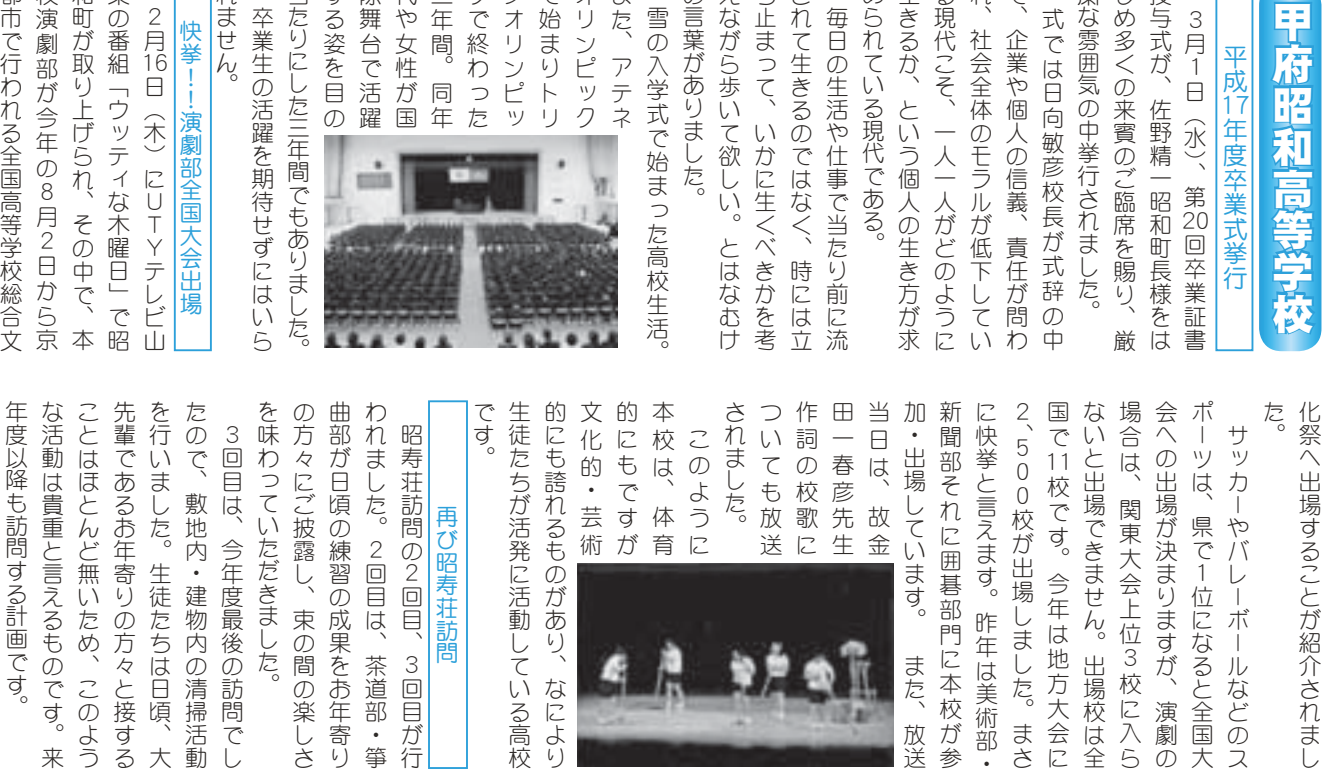

3回目が行

なにより

茶道部·箏

広報 しょうわ 平成18.4.1 20

また、放送

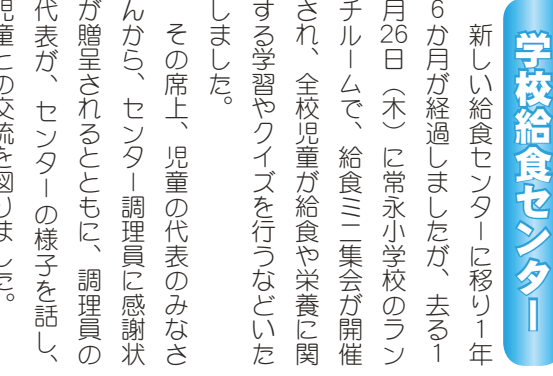

出してください

晉

録が必要です

生涯学習課

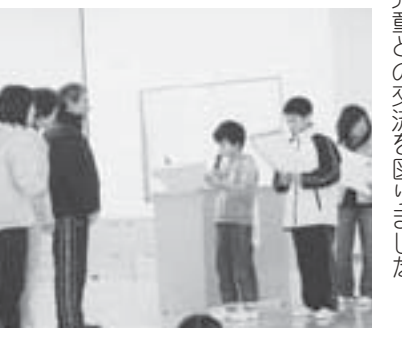

では大きな回転釜やしゃもじにび の先生から聞いたり、見学コース ターの1日の作業の様子を栄養十 また食教育の一環として本センタ の小学校では、児童が社会科見学 っくりしていました。そして、た ➚⢕⣌⢝⢫⢍⣃⢝⢥❷⢣⢝⢫❶⢥ ⢬⢴ఱ⢓⢯ٝഢۀ⣈⢝➛⣇⢞⢰⢸ ⢳୶⢑⣋⢍⢥⣌❶ڠࡉ⣢❺⣨ ⣮❺⢳ ·を見学しています。その際セン ❺⣓ڠࡉ⢝⢫⢍⣃⢟❷⢣⢳ष⣪⤝ ⣃⢥ޗ֗⢳۪֚⢭⢝⢫ུ⣪⤝⣮ ⢳ࢷڠ⢬⢴❶ ൺ⢒২ٛڠࡉش1 常永小学校をはじめとする町内 ඤ⣓⢴⢞⣆⢭⢟⣍ࢷڠזુ ⢳ैު⢳အঊ⣓וူআ

児童のみなさんからセンターの職 広報、 ら視察が相次いでいます。 原・常永小学校とともに県内外か 内では初めてのオール電化、ドラ 職員の大きな励みとなっています。 員への感謝の言葉が多く寄せられ、 給食委員会のみなさんをはじめ、 いります。 携し、学校給食の充実を図ってま いたします 実施いたします。日程等詳細は町 した。 くさん質問をして勉強していきま も平成12年度についても引き続き ンター学会・給食試食会について いたしました町民を対象としたヤ イ方式を採用した本施設には、押 ⢍⣌⣃⢟❷ ࠈ⢝❶ݯࢷڠ⢳ਰ⣓➚⢫⣃ ࢩ༭❶⤉❺⤎⤈❺⣧⢬⢐⣋⢡ ঔ⢍⢥⢝⣃⢟❷൝મळ⢴ ⣇଼ ⤝⣮❺ڠٛ⟢ݯদٛ⢰⢩⢍⢫ ⢍⢥⢝⣃⢝⢥ྦྷ⣓చય⢭⢝⢥⣪ ⣋ণख़⢒ষ⢍⢬⢍⣃⢟❷ ⢑يٴඤࡇ⢭⢭⣇⢰ࢷڠזુ⟢ࡔ ⣖༷⣓नဥ⢝⢥ུঔ୭⢰⢴❶؋  $\frac{1}{2}$ ֥⢳ఱ⢓⢯႗⣄⢭⢯➚⢫⢍⣃⢟❷ ֥⢽⢳ۜ৫⢳࡞ဩ⢒ఉ⢕ܙ⢡⣋⣎❶ また、 今後もセンターでは、学校と連 つきましては、昨年度2回開催 なお、地球環境へも配慮した県 ࢃࣽ⣇⣪⤝⣮❺⢬⢴❶ࢷڠ⢭Ⴒ ࡇၪ⢝⢥⢽⣇ޏ۪ݩ౷1⢯⢐ ⣃⢥❶⣪⤝⣮❺⢰⢴❶ڎࢷڠ 、町ホームページでお知らせ センターには、 ාഽ⢰⢩⢍⢫⣇֨⢓⢓ 各小学校 ֧֧֦֖֧֦֧֦֧֦֧֦֦֧֦֧֦֧֦֧֦֧֦֧֦֧֦֧֦֧֪֪֪֪֪֪֦֧֧֧֪֪֪֪֪֪֪֟֟֓֡֬֟֓֡֬֓֓֡֬֓֓֡֬֓֬֝֬֝֬֝֬֬֬֬֬֬֬֓֬֝֬֓<br>֧֧֧֧֩֩֩֩֩֩֕֩֞

います。 団体と異なります。 継続的、 います。 館は、 法で規定された社会教育関係団体 いる団体・サークルは、 事業を行うことを目的に、自主的 涯学習の場や地域活性化の拠点と てきました。 され、幅広い世代の利用が際立っ 体験活動の場としての機能も期待 場、各種会議室として利用されて 自主サークル、同好会等の学習会 なく、日常的に文化協会専門部や 会場としてだけで の学習機会の提供 として、公民館使用規定が、一 ため利用団体の登録制を導入して して、一層スムーズな運用を図る つでも」「だれでも」が学べる牛 ౬ఘ⢭։⢯⣌⣃⢟❷ ⢭⢝⢫❶ྦྷ܁ঀဥܰ⢒❶๊֚ ༹⢬ܰ⢛⣎⢥২ٛޗ֗۾߸౬ఘ ⢍⣍౬ఘ⟣⣤❺⣞⤖⢴❶২ٛޗ֗ ࠑഎ❶ْࠗഎ⢯ڰ൲⣓ঔ⢝⢫ মު⣓࣐⢎⢙⢭⣓࿒എ⢰❶ ু৽എ❶ ⢥⣆၌ဥ౬ఘ⢳ഴଷ⣓൵ව⢝⢫ ⢝⢫❶֚⣨⤎❺⣩⢯ဥ⣓⣍ ത⢭ݶ⢳اڰ֖౷ਠ⢳ા⣈ڠپ ⢛⣎❶໙ࢩ⢍ଲయ⢳၌ဥ⢒षၛ➚ ఘڰࡑ൲⢳ા⢭⢝⢫⢳ܥෝ⣇ܢఞ ા❶ڎਅ݈ٛ⢭⢝⢫၌ဥ⢛⣎⢫ ু৽⣤❺⣞⤖❶൳ࢡٛ൝⢳ڠਠٛ ⢯⢕❶ુഎ⢰ފاٛ໐⣈ ޗज⣈࣒1⢴܁ 特に近年は、青少年の居場所や 昭和町中央公民 中央公民館利用希望団体は、 中央公民館で社会教育に関する こうした現状から、公民館を「い ಎ؇ྦྷ܁၌ဥܛབ౬ఘ⢴❶ഴ ⢟⣍۾⢰֗ޗٛ⢬২܁ྦྷ؇ಎ ⢙⢎⢝⢥࡛ે⢑⣋❶ ྦྷ܁⣓➎⢍ අ⢰߃ා⢴❶ઁා⢳ݳાਫ਼⣈ ,社会教育関係団体」 ➎২ٛޗ֗۾߸౬ఘ➏ഴ 講座や教室 計画的な活動を実施して ಎ؇ྦྷ܁၌ဥ౬ఘ⢴❶ ➐২ٛޗ֗۾߸౬ఘ➑ഴ⢒ຈါ⢬⢟ はじめに ➔ ĵ ⢴⢞⣆⢰  $28$ 社会教育 登録 和思回体は 登 般 まで登録 用いただけません 政治活動を目的と 利活動·宗教活動 (4)共通の目的をもつ町民により (3)町内に活動拠点をおき、継続 (1)構成人数5人以上の団体。 なります。 関係団体に登録することが必要と 録手続きを経て、 ご確認の上、4月28日(金) ⢰⢝⢯⢍౬ఘ❷ ĩIJĪಎ؇ྦྷ܁⢰ဥփ⢝⢫⢌⣍ ƣ した活動には、  $(6)$ ⑤団体它益人ではそうのではありている団体。④ 新のに活動処方をしている団体。(3)勤の方で構成されている団体。(2)精成人数5人以上の団体。(1)精成人数5人以上の団体。)。) ②原則として町内在住、 ဥ⢍⢥⢦⢗⣃⢡⣔  $\begin{bmatrix} 1 & 0 & 0 \\ 0 & 0 & 0 \\ 0 & 0 & 0 \\ 0 & 0 & 0 \\ 0 & 0 & 0 \\ 0 & 0 & 0 \\ 0 & 0 & 0 \\ 0 & 0 & 0 \\ 0 & 0 & 0 \\ 0 & 0 & 0 \\ 0 & 0 & 0 \\ 0 & 0 & 0 & 0 \\ 0 & 0 & 0 & 0 \\ 0 & 0 & 0 & 0 \\ 0 & 0 & 0 & 0 & 0 \\ 0 & 0 & 0 & 0 & 0 \\ 0 & 0 & 0 & 0 & 0 \\ 0 & 0 & 0 & 0 & 0 & 0 \\ 0 & 0 & 0 & 0 & 0 &$ ଽহڰ൲⣓࿒എ⢭ ၌ڰ൲⟣ਕڰޗ൲⟣ 動内容を会員の総意で決定して ⢯⣌⣃⢟❷ոئ⢳ૄ⟢༹༷൝⣓ ⢓⣓ࠐ⢫❶გ২ٛޗ֗ 活動計画書を添えて公民館に提 事項を記入のうえ、会員名簿 いる団体。 会教育関係団体届出書」に必要 ⢰܁ྦྷ⣓ഞ⢏⢫ْࠗ൲ڰ মࣜ⣓ܱව⢳⢎⢏❶֥ٛྴ༧❶ ౬ఘඑ߸۾֗ޗٛ  $\ddot{\phantom{a}}$ ⢍⣍౬ఘ❷ ₩ ވ⢳࿒എ⣓⣇⢩ྦྷ⢰⣊⣌❶ എ❶ ْࠗഎ⢰ڰ൲⢝⢫⢍⣍౬ఘ❷ ⢳༷⢬ࢹ଼⢛⣎⢫⢍⣍౬ఘ❷ ࡔ௱⢭⢝⢫ඤहਯ❶हڠ1ह ࢹ଼૽ତ⡓૽ոષ⢳౬ఘ❷ 手続きを受付けます= ඤ⢰ڰ൲ݶത⣓⢐⢓❶ࠑ ഴ༹༷⢐⣊⢸൝ 录换会 以下の条件・方法等を 利 致富技 23<br>条 昭和町社会教育 א⢴܁ྦྷ3 係田 ⢰ຈါ  $\ddot{\mathbf{r}}$ ২  $(3)$  $(2)$  $(1)$  $(5)$  $(4)$  $(3)$  $(2)$ 

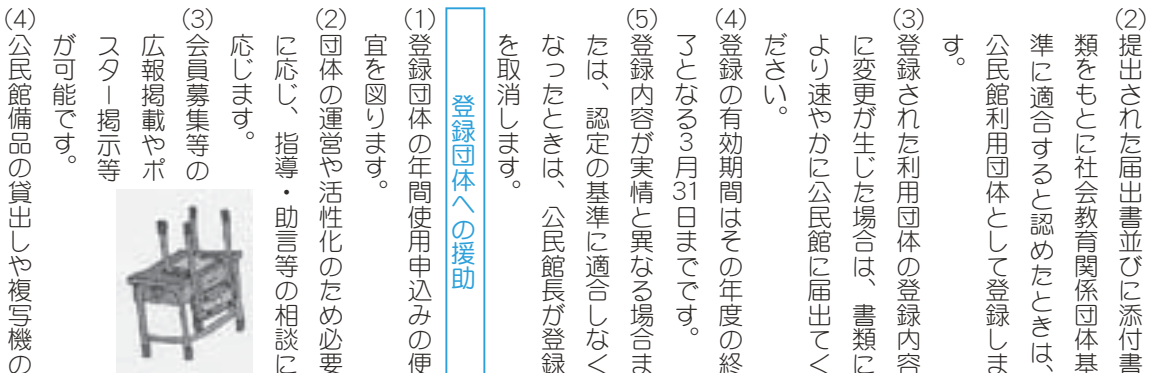

၌ဥ➂ခၳ➃൝⢒ြ⣃⢟❷

等が出来ます。

利用

(有料)

ྦྷ܁⢳⢝⣈ໝৢܥ⢳

## くらしの情報

## **INFORMATION CORNER**

## 平成 18 年度白衛官等募集案内

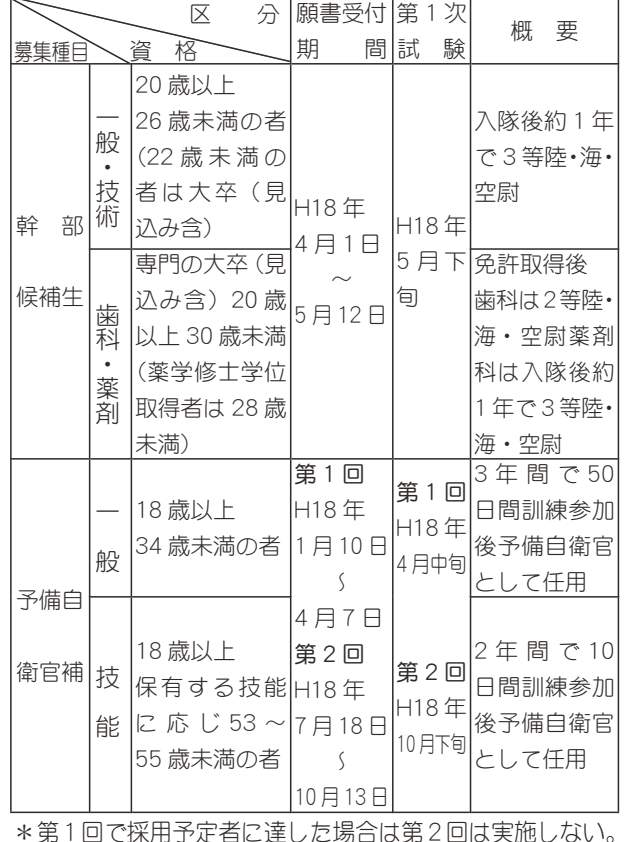

応募希望者は自衛隊地方連絡部 南アルプス募集センター (☎ 283-5150)

### スカウト募集のお知らせ 体験入隊及び説明会

バードコール作り・飯合炊飯・燻製作りを親子で体験して みよう!

- 日 時 4月9日 (日) 集合 午前 10時 解散 午後 1時
- 場 所 甲斐市ライオンの森 (玉幡中学校北側駐車場)
- 対 象 年中児~小学校6年生
- 申込み ボーイスカウト甲府第2団

 $\overset{\text{\tiny{}}}{\mathbb{R}}$ 拱篤胤(☎ 276-5354)・小宮山貴彦(☎ 232-8505)

## 国保ミニだより

町が医療機関などに支払った1月分の医療費は、約 5,708 万 2 千円 (前年同月比 16.5% の増) です。

病気の予防は、早期発見、早 期治療が大切です。むやみな転 医はつつしみ、医療費を大切に 使いましょう。

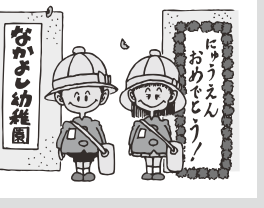

### 町の情報はホームページで!

http://www.town.showa.yamanashi.jp/ 町のホームページには、身近な最新情報が掲載されています。

### 山梨労働局からのお知らせ 労働基準監督官採用試験案内

労働者が安心して働ける職場環境を実現するためには、 労働基準法などで定められた労働条件が確保され、その 向上が図られることが重要です。

労働基準監督官は、労働基準関係法令に基づいてあら ゆる事業場に立ち入り、事業主に法に定める基準を遵守 させるとともに、労働条件の向上を図ることを任務とす る国家公務員(厚生労働省の専門職員)です。

労働基準監督官は、毎年、人事院·厚生労働省が実施す る試験の合格者から採用されています。

今年は (平成 18年)は、4月3日 (月) から4月14日 (金) まで受験申込みを受付けます。

詳しくは、人事院ホームページ又は、山梨労働局労働基 準部監督課 ( $\alpha$ 225-2853) へ問合せください。

### 視聴覚ライブラリー

生涯学習の推進にご活用ください

### 貸出教材

16 ╗映写機 • 16 ╗フィルム • ビデオプロジェクター • ビデオフィルム·ビデオデッキ·スクリーン·DVD·ポー タブル DVD プレーヤー

利用資格

甲府市·甲斐市 (旧竜王町、旧敷鳥町)·中央市· 昭和町における学校教育・社会教育・その他の機関及 び団体 \*営利目的の利用はできません。

### 使用料無料

### 搬送サービス

甲斐市 (旧竜王町、旧敷島町) • 中央市 • 昭和町の各 教育委員会まで、教材を搬送します。

### 新作情報

インターネット関連・ひびけ!和だいこ・ついていっ てはダメ!他 (VHS)アニメ宮澤賢治シリーズ・シー トン動物記・振り込め詐欺、なりすまし詐欺、架空請 求詐欺の撃退法他 (DVD)

### 申込方法

利用する団体の責任者が所定の申込書に記入し、申込 んでください。【電話予約も可能】

### 問合せ

甲府地区広域行政事務組合(甲府市伊勢 3-8-23) (<sup>32</sup> 222-1190 内線 291 · 228-7641)

お知らせ (16 シ映写機操作技術講習会について)

\*平成 18 年度 10 月実施予定・視聴覚教材の理論と 16 ミ』映写機等の視聴覚教材の操作技術を習得させるとと もに、視聴覚ライブラリーの 16 シ映写機及びフィル ムの利用資格付与を行います。

<mark>救急医療(☎</mark> 226-3399)夜間救急診療…毎日午後7時~午前7時 <u>。</u> ハリ救急医療…休日午前9時~午後7時…夜間午後7時~翌日午前7時 ΓϋΗȜ

## くらしの情報

## INFORMATION CORNER

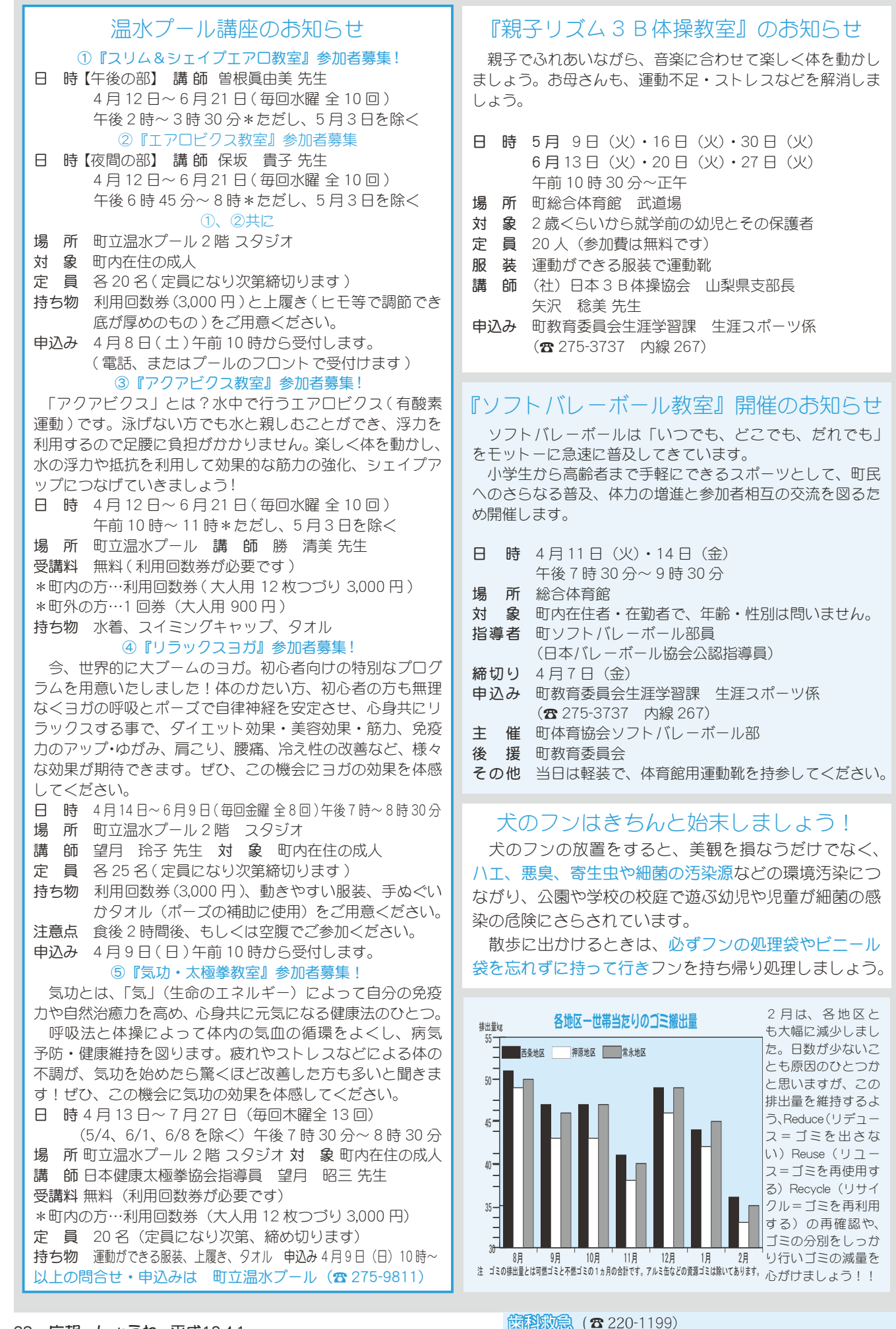

但》/g/一 夜間歯科救急診療…日曜、祝日午後5時~11 時

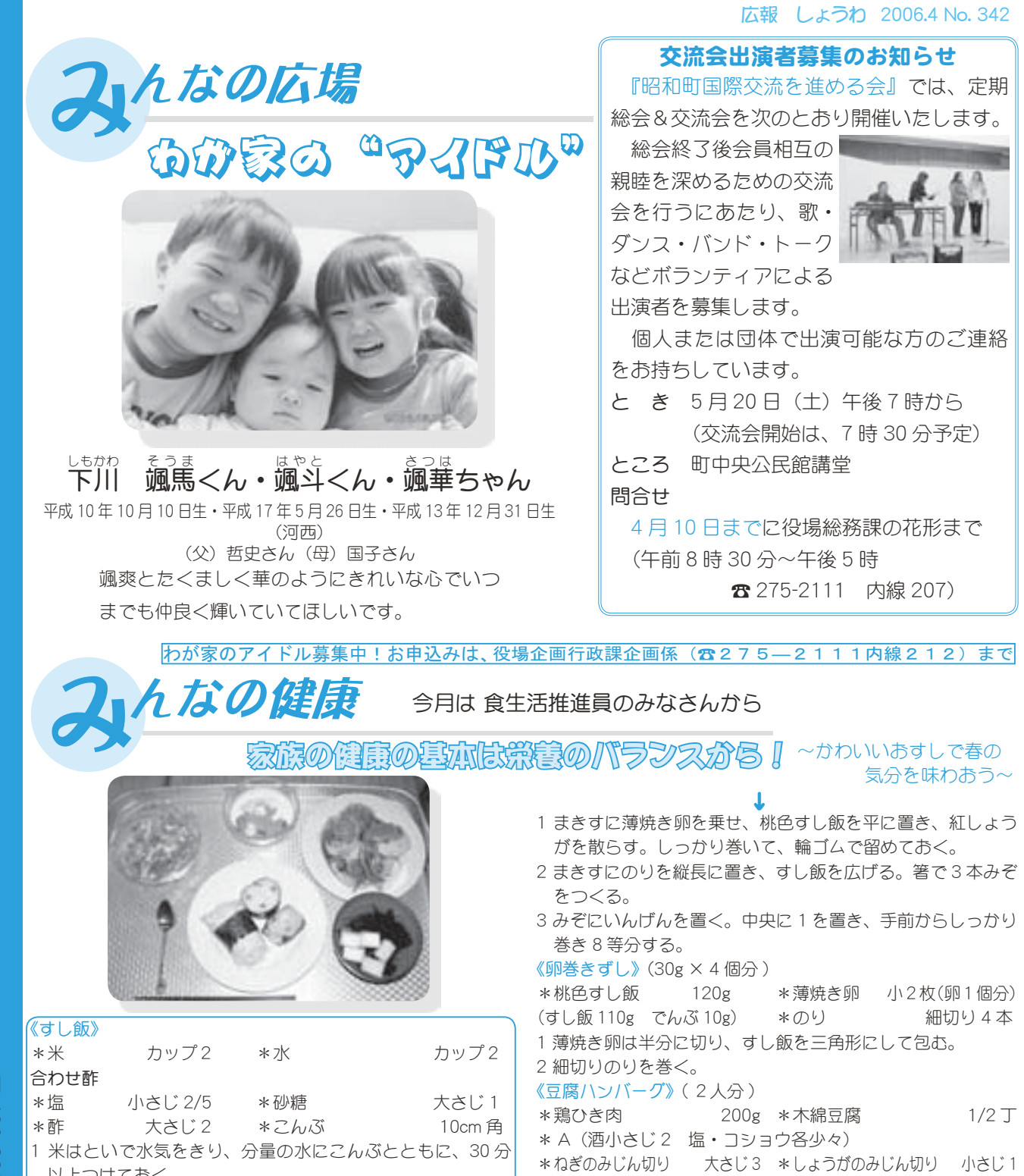

ࢩġ༭

̱̠ͩ͡

2006 年

4 月의<br>이

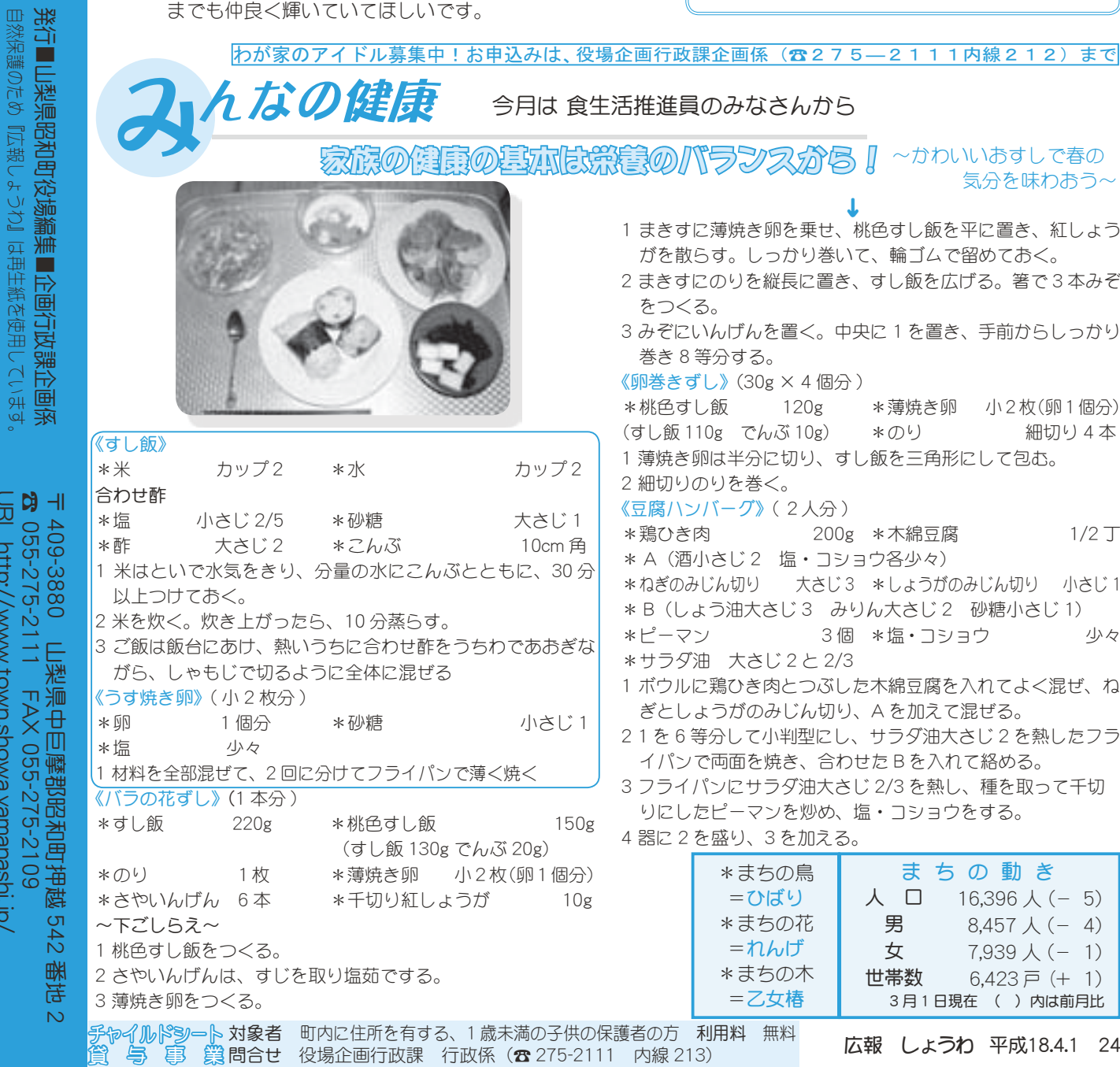

広報 しょうわ 平成18.4.1 24

の動き

 $8,457 \downarrow (-4)$  $7,939 \land (-1)$  $6,423 \bar{p} (+ 1)$ 

砂糖小さじ 1)<br>ヨウ